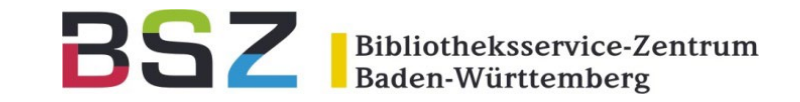

# **Neuerungen in Koha 22.11 Rosalie**

5. Koha-D-A-CH-Anwendertreffen 1.12.2022

Katrin Fischer

### Neuerungen in 22.11 Rosalie

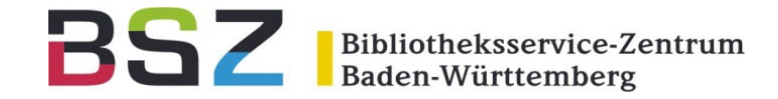

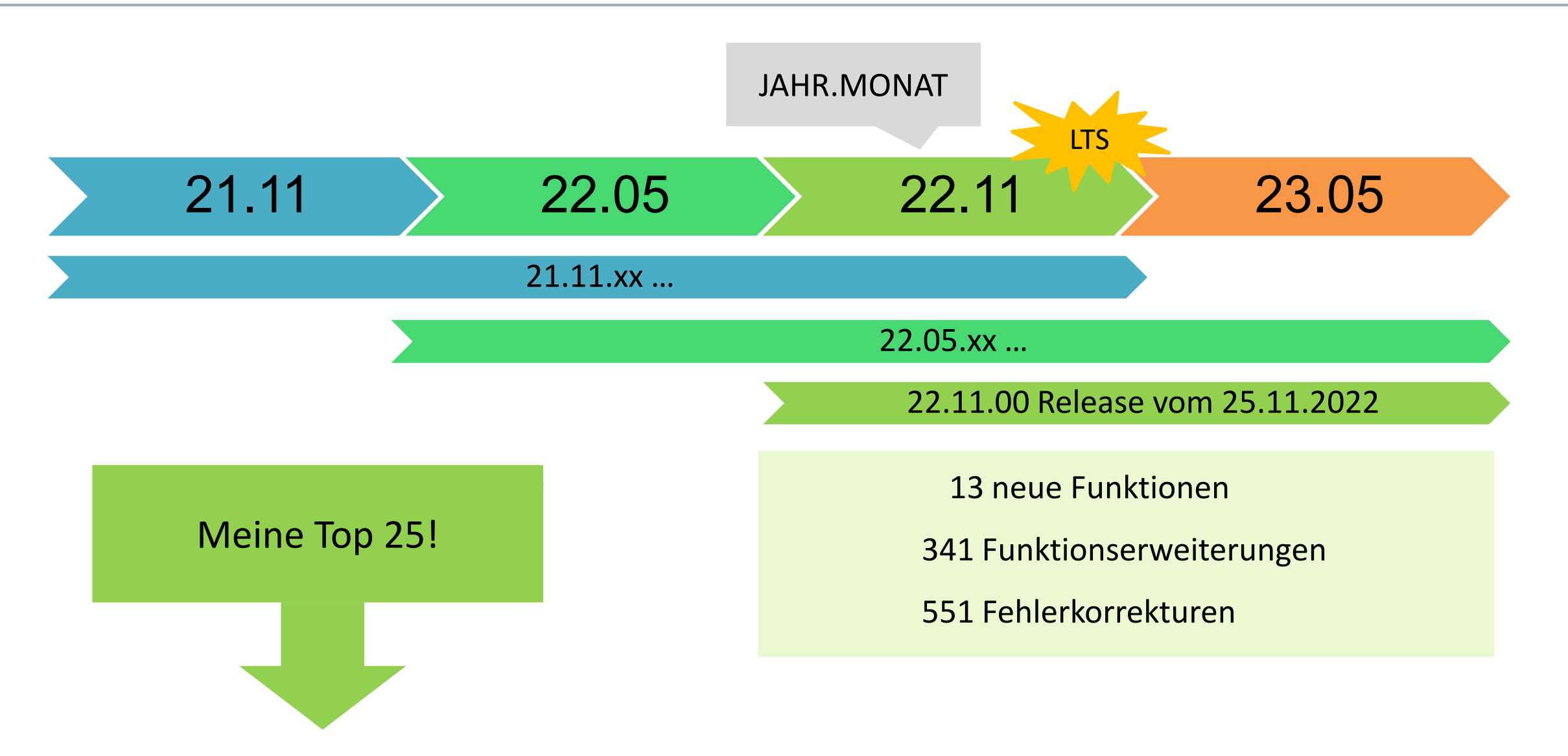

## Neues Design der Dienstoberfläche

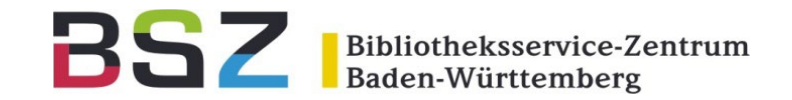

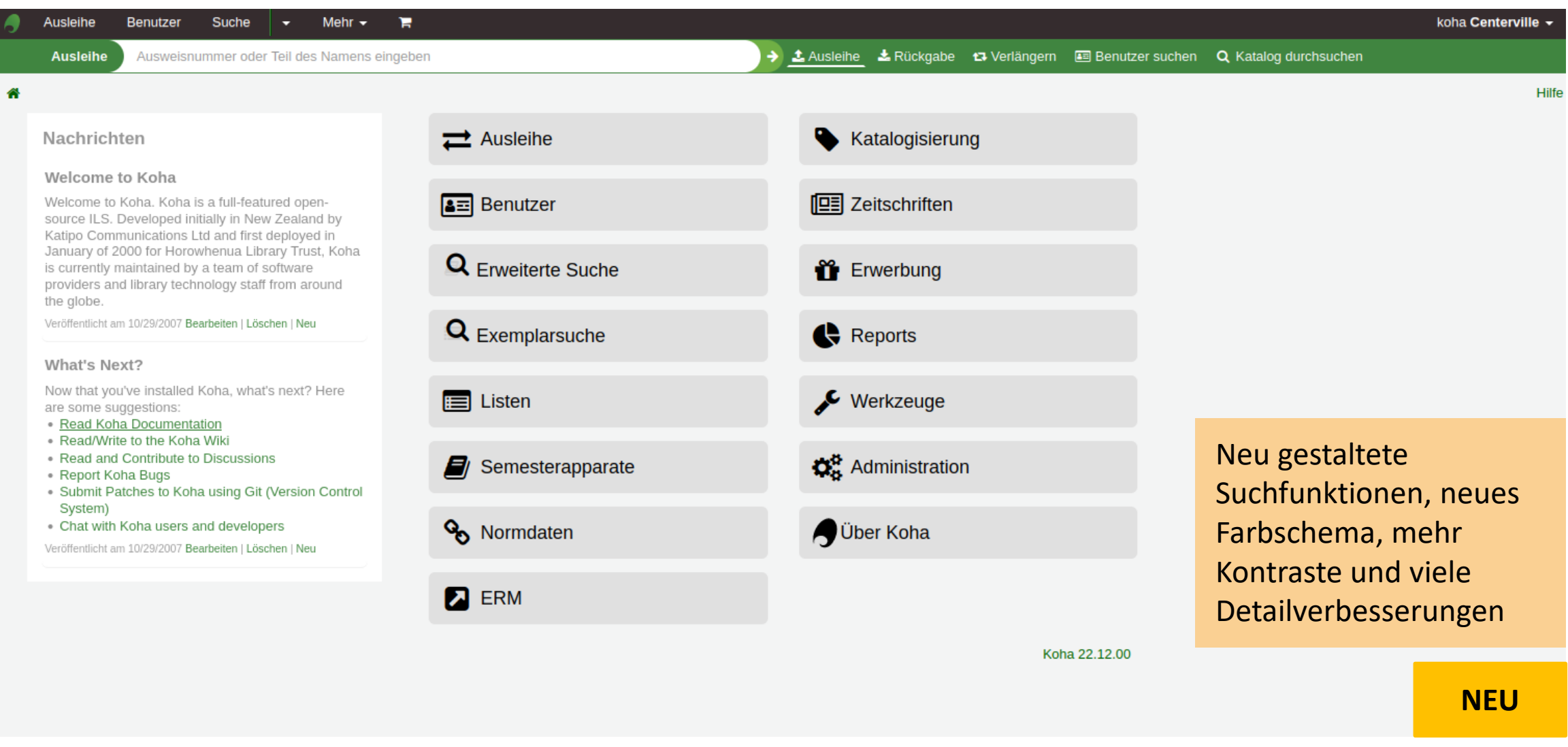

### Neues Design der Dienstoberfläche

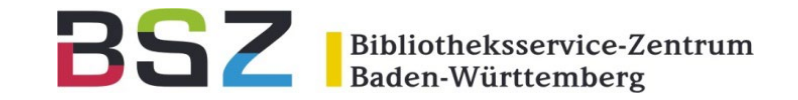

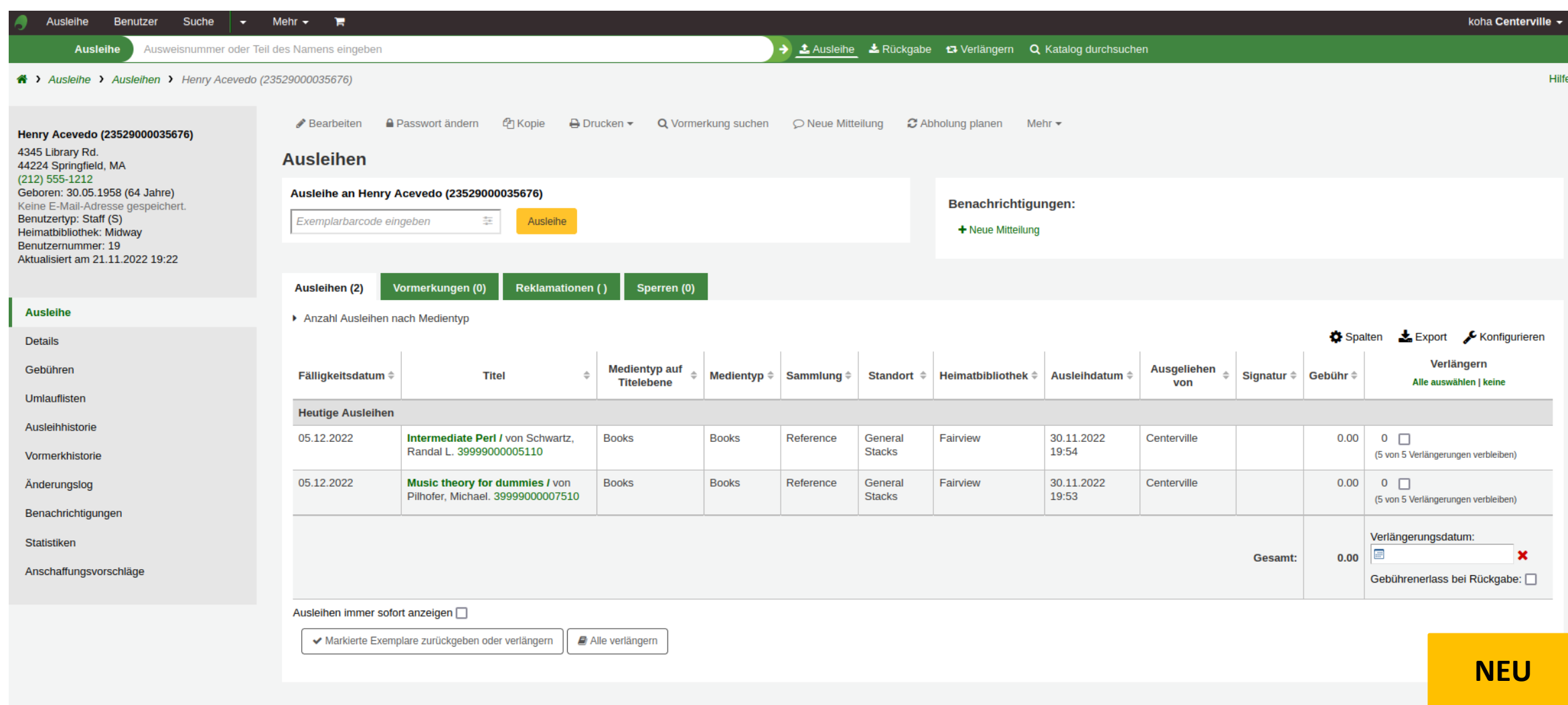

### ERM-Modul

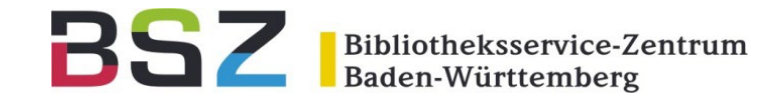

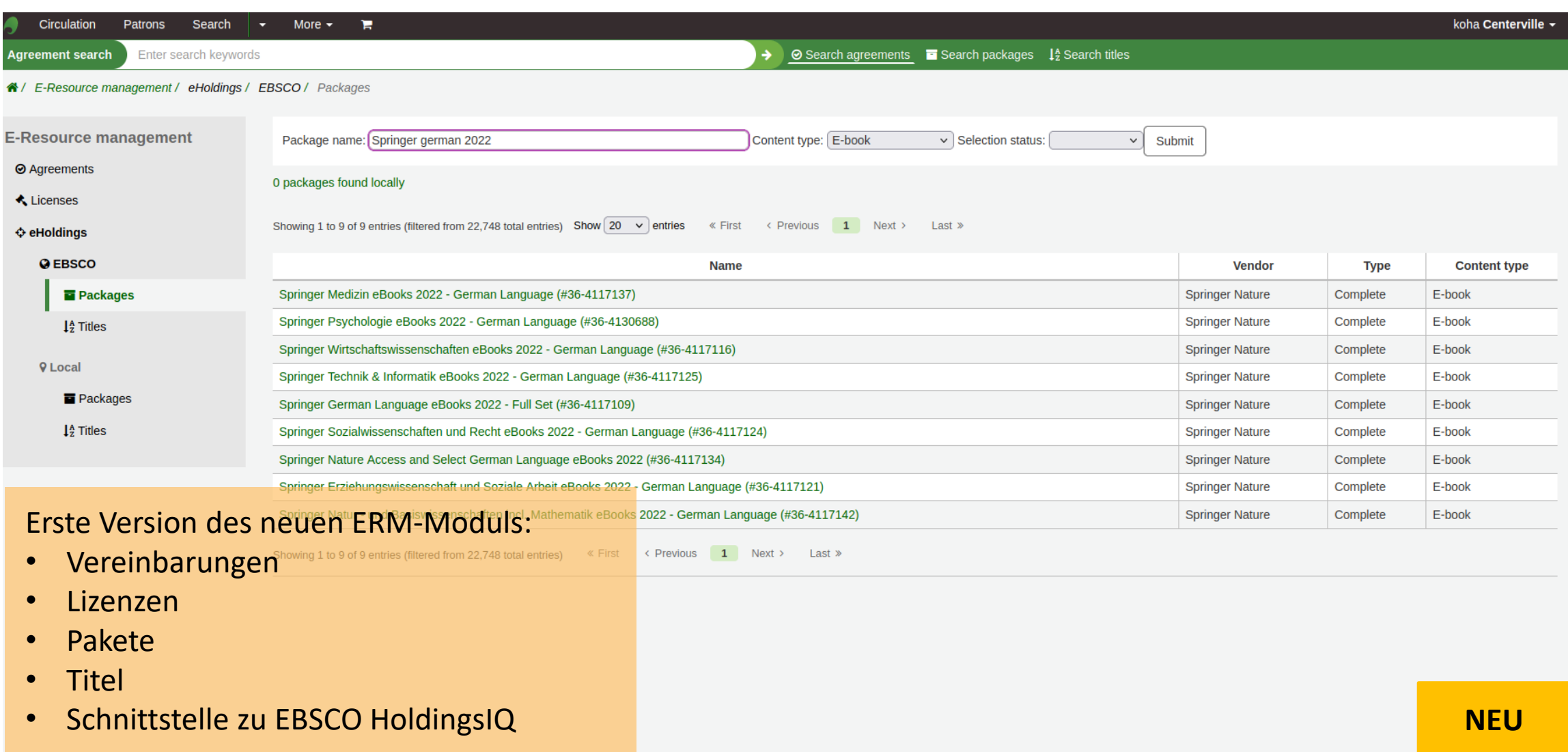

### ERM-Modul

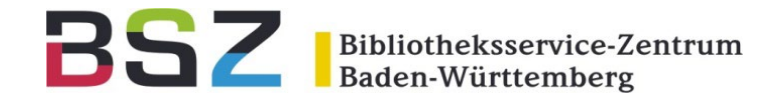

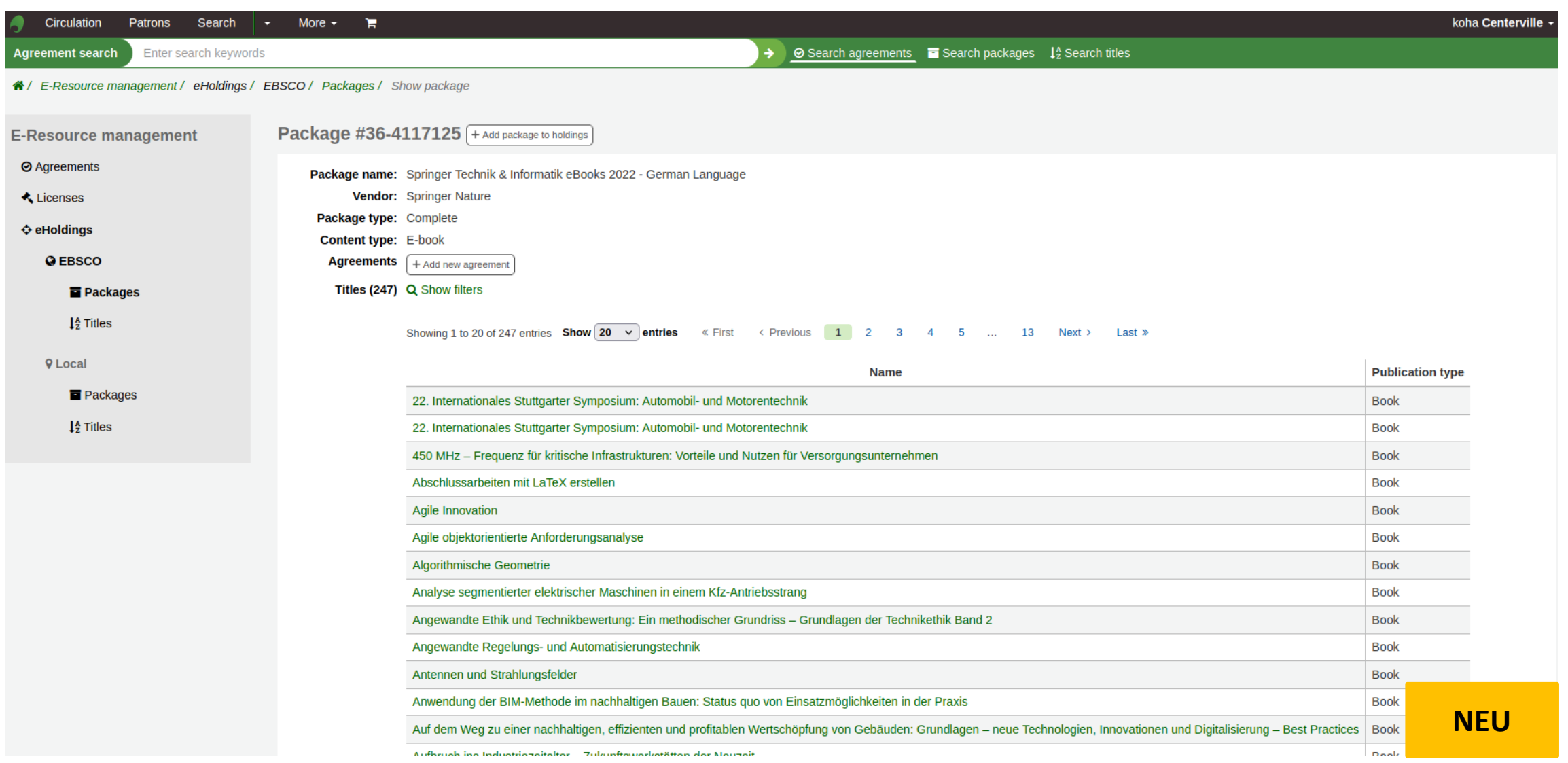

### Modul für terminierte Abholungen

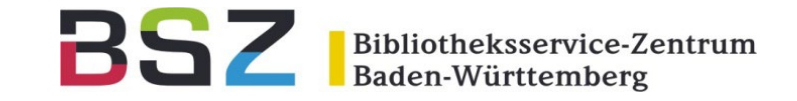

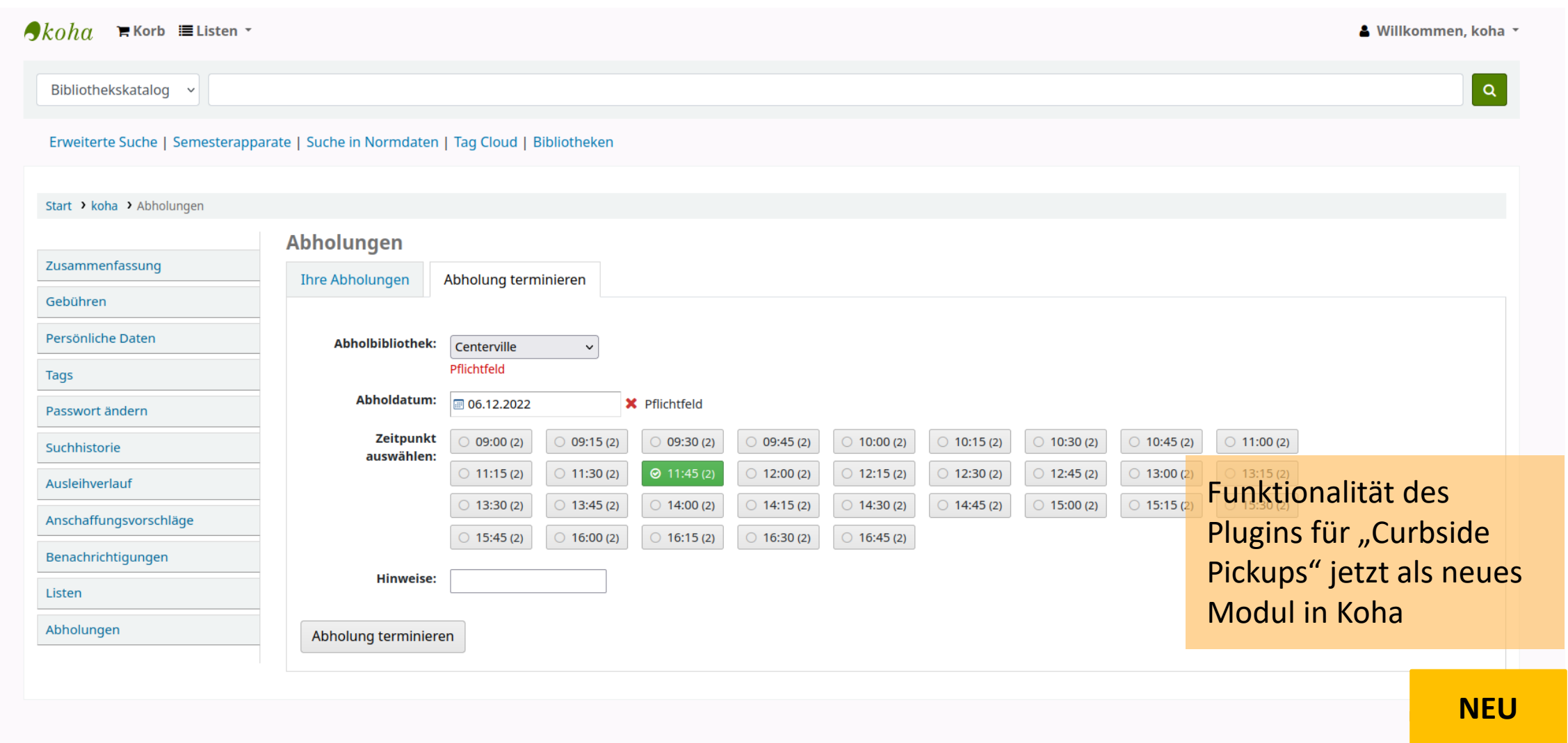

### Modul für terminierte Abholungen

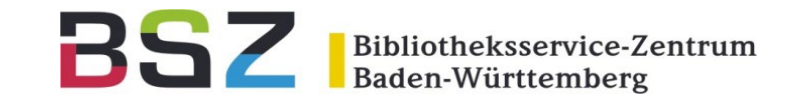

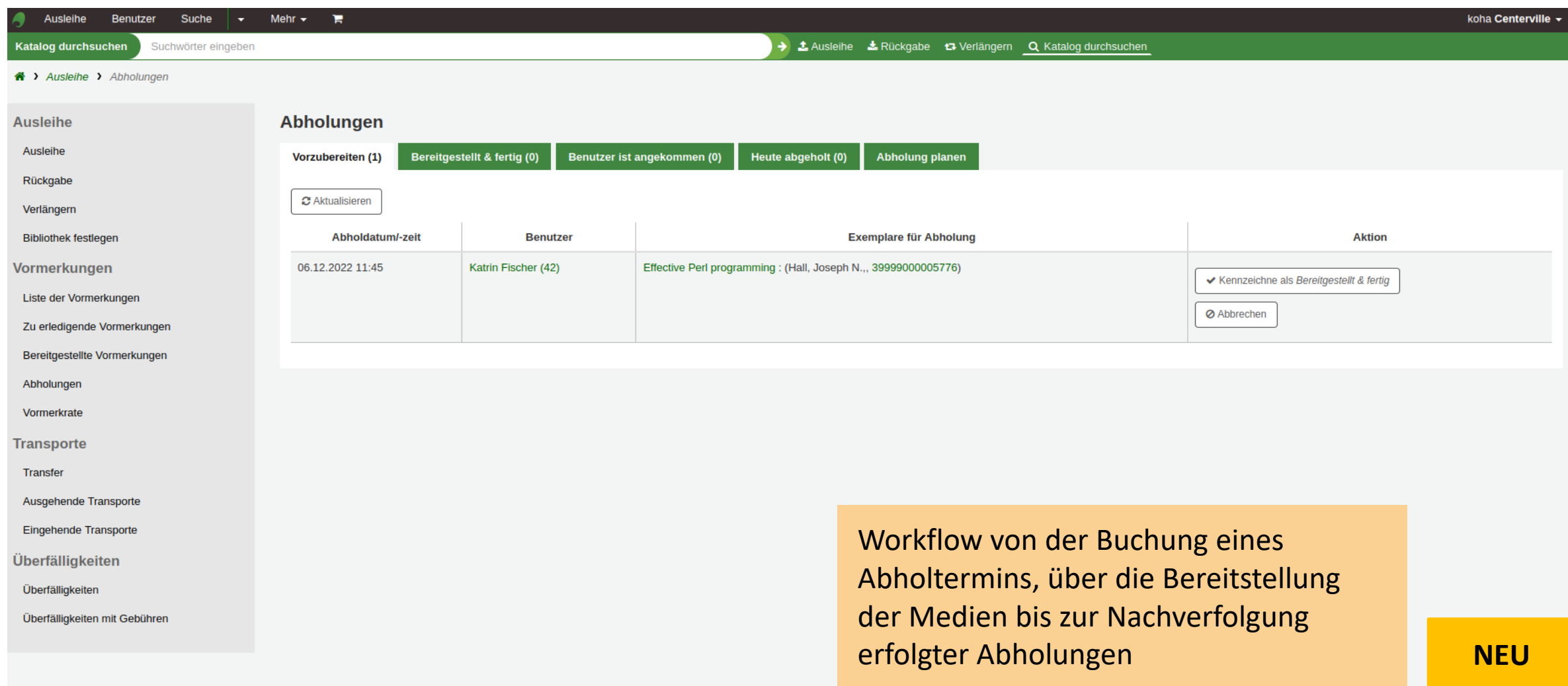

### Startseite Katalogisierungsmodul

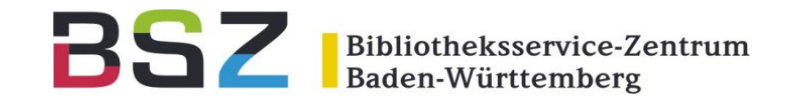

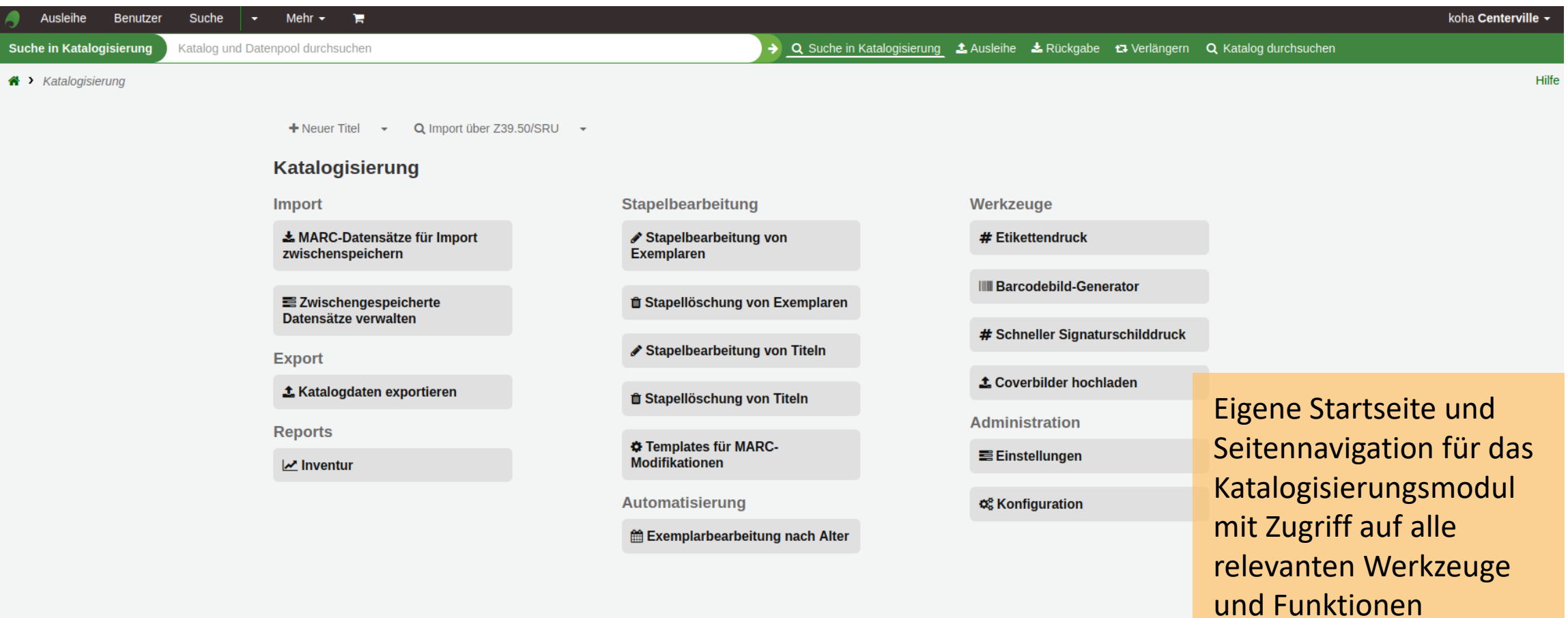

**NEU**

### Templates für Exemplare

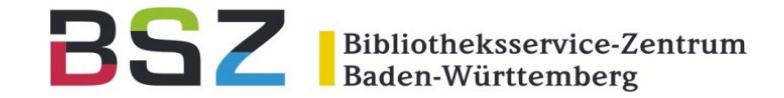

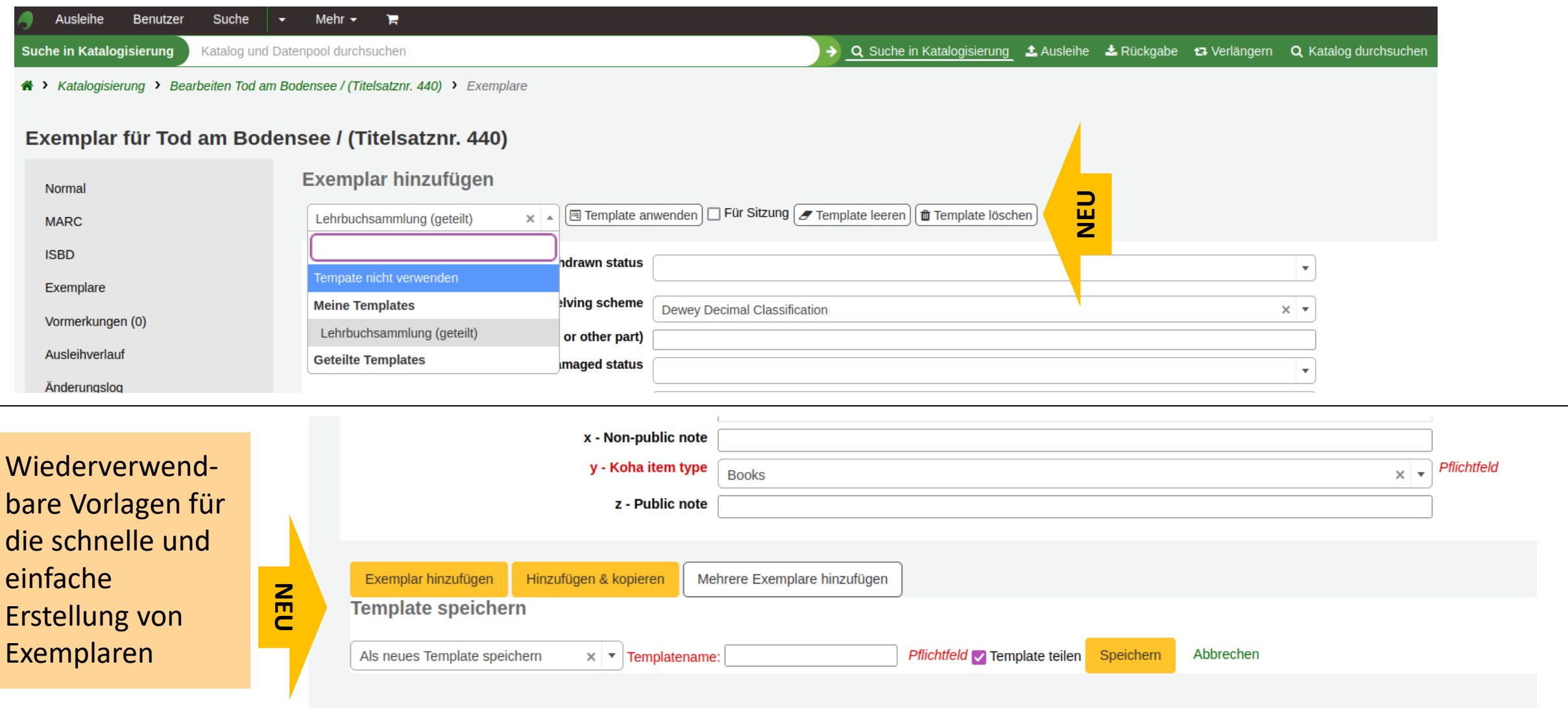

### Exemplargruppen

Spalten Export Configurieren

+ Neu - / Bearbeiten - **L** Speichern - **H** Zum Korb hinzufügen i≡ Zur Liste hinzufügen –  $\ominus$  Druck Vormerken

#### **Textmarker**

Materialtyp: Text

OPAC-Sicht: In neuem Fenster öffnen.

MARC-Vorschau: Zeigen

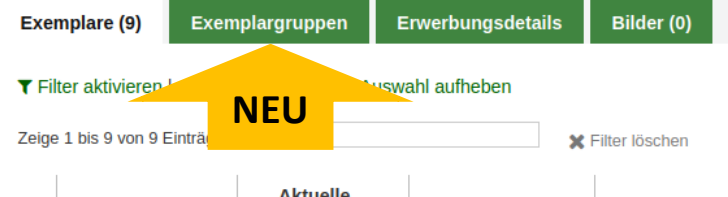

Exemplargruppen zur Gruppierung gleicher Exemplare an einem **Titel** 

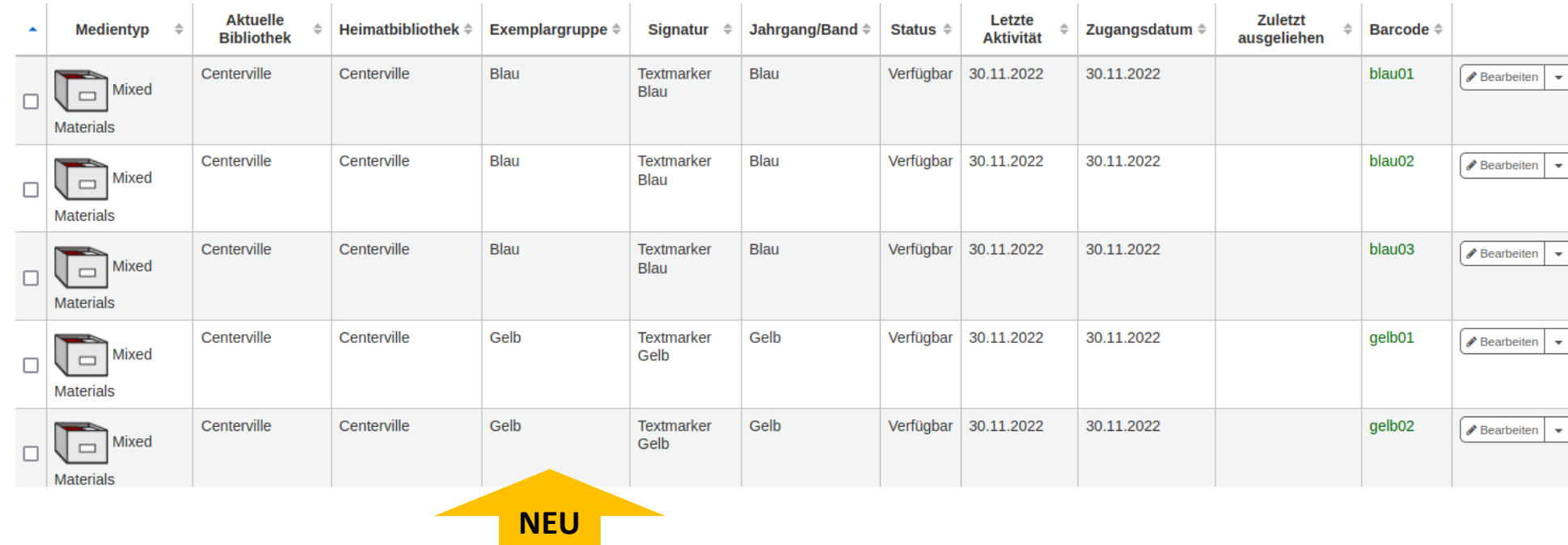

## Exemplargruppen

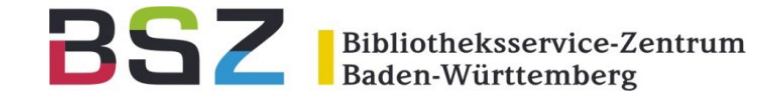

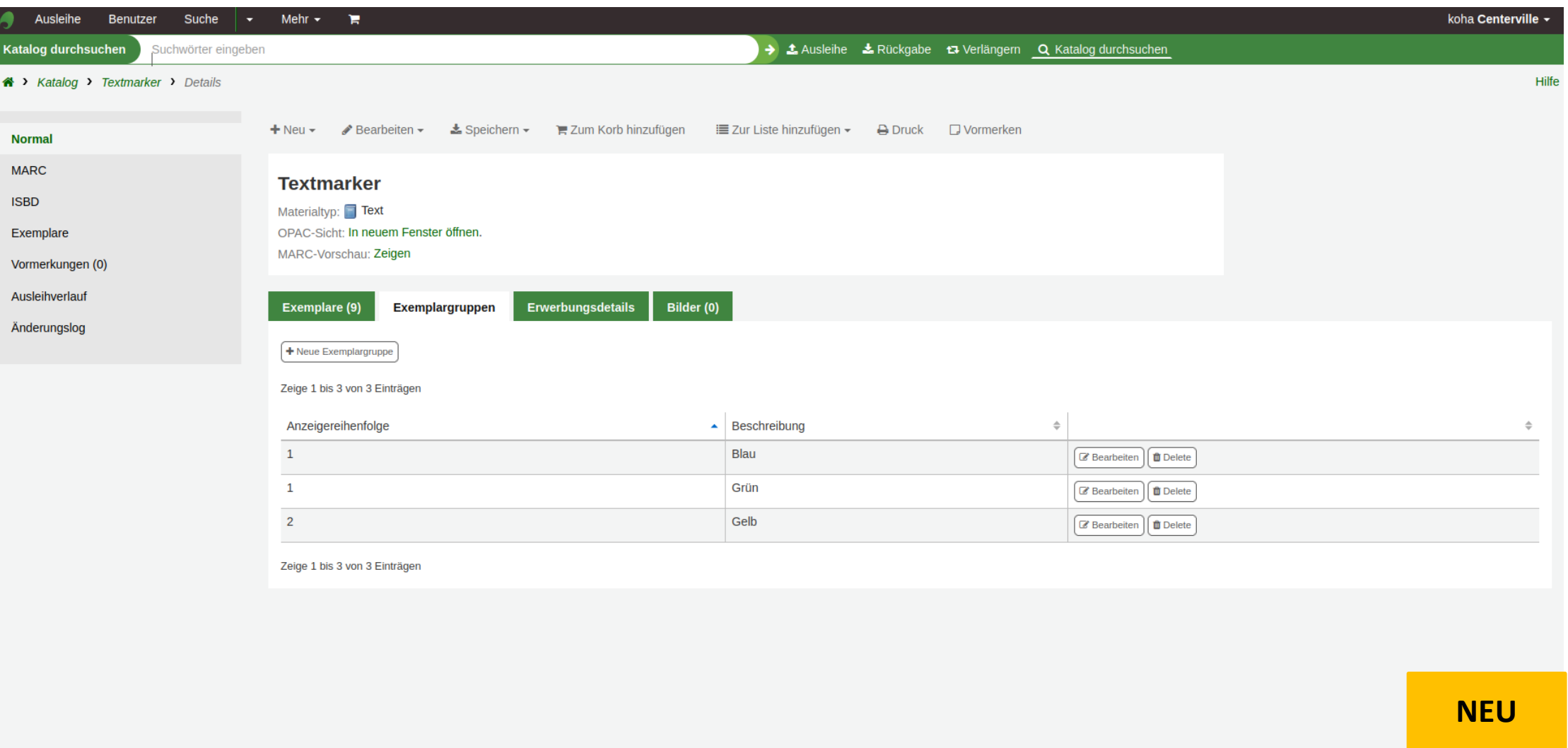

### Exemplargruppen-Vormerkung

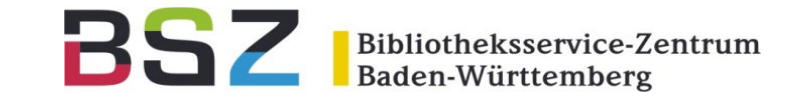

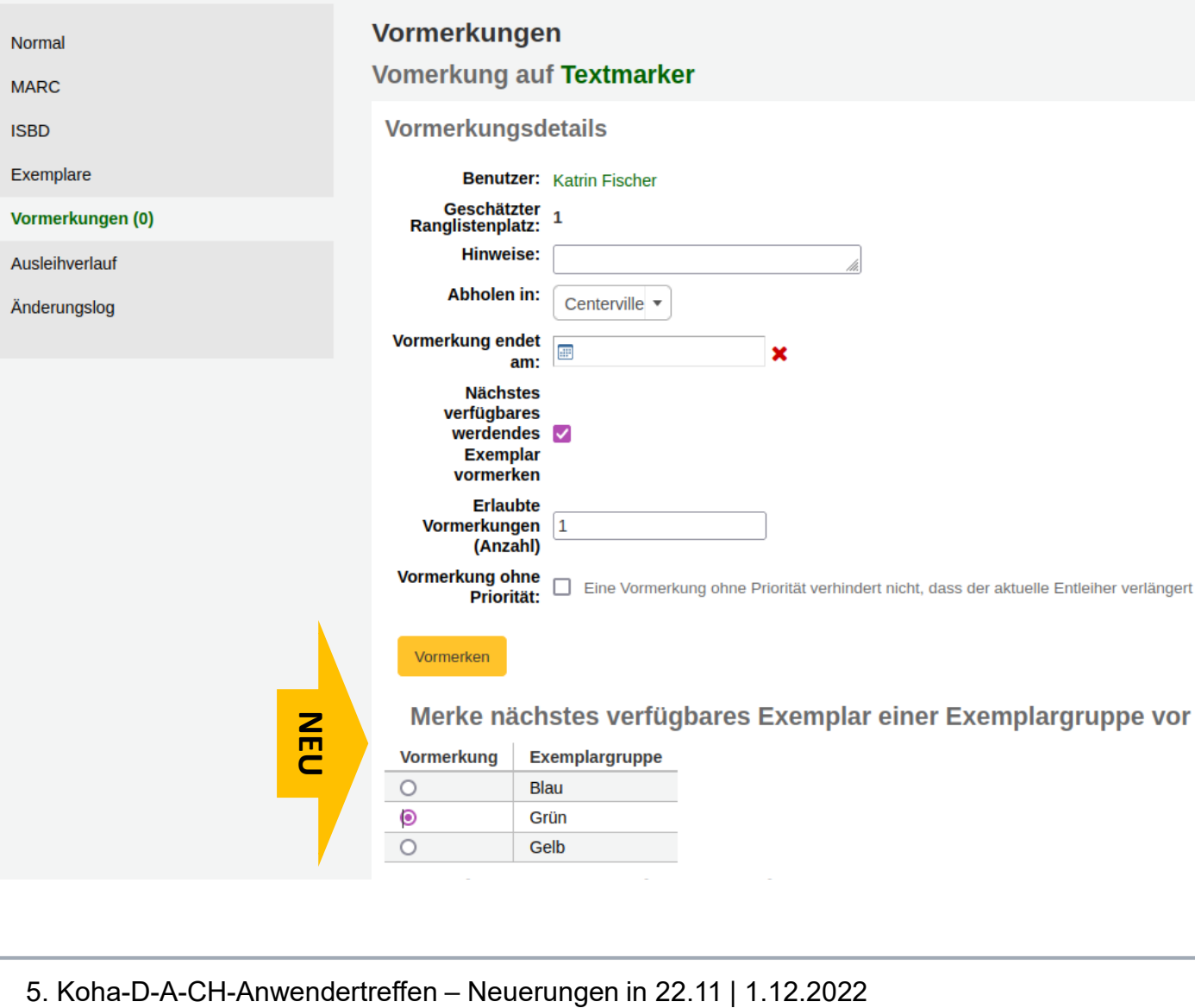

Möglichkeit eine Vormerkung auf Exemplargruppenebene einzutragen. Nur Exemplare der Gruppe können dann die Vormerkung erfüllen

### Exemplarpakete

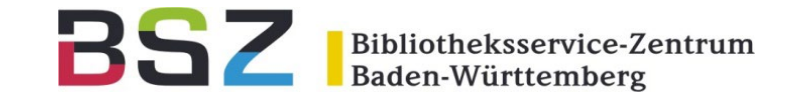

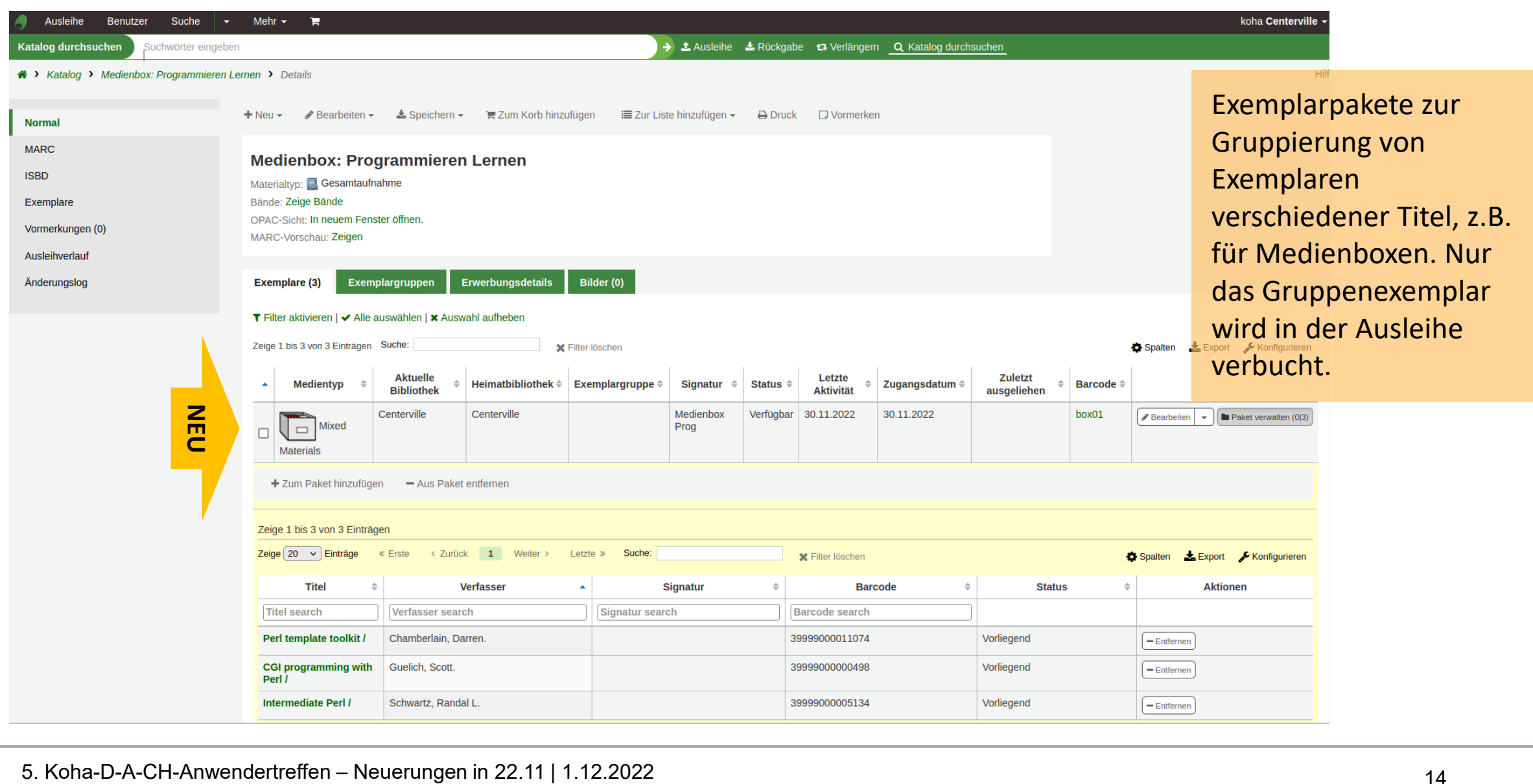

### Exemplarpakete

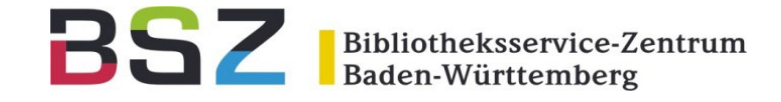

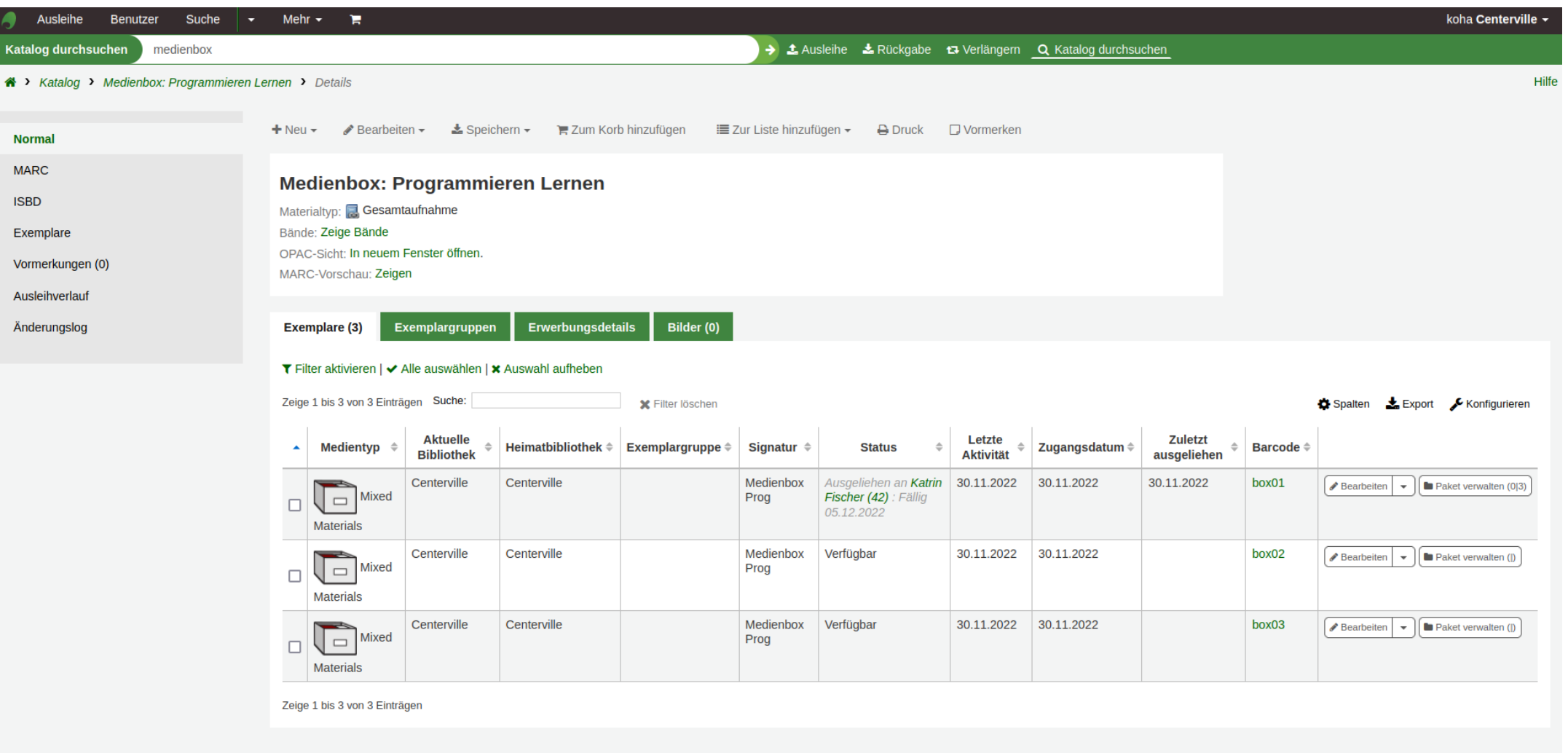

### Exemplarpakete

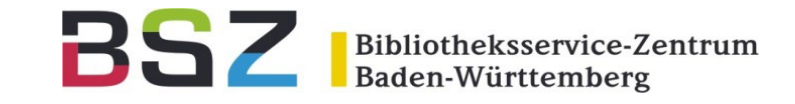

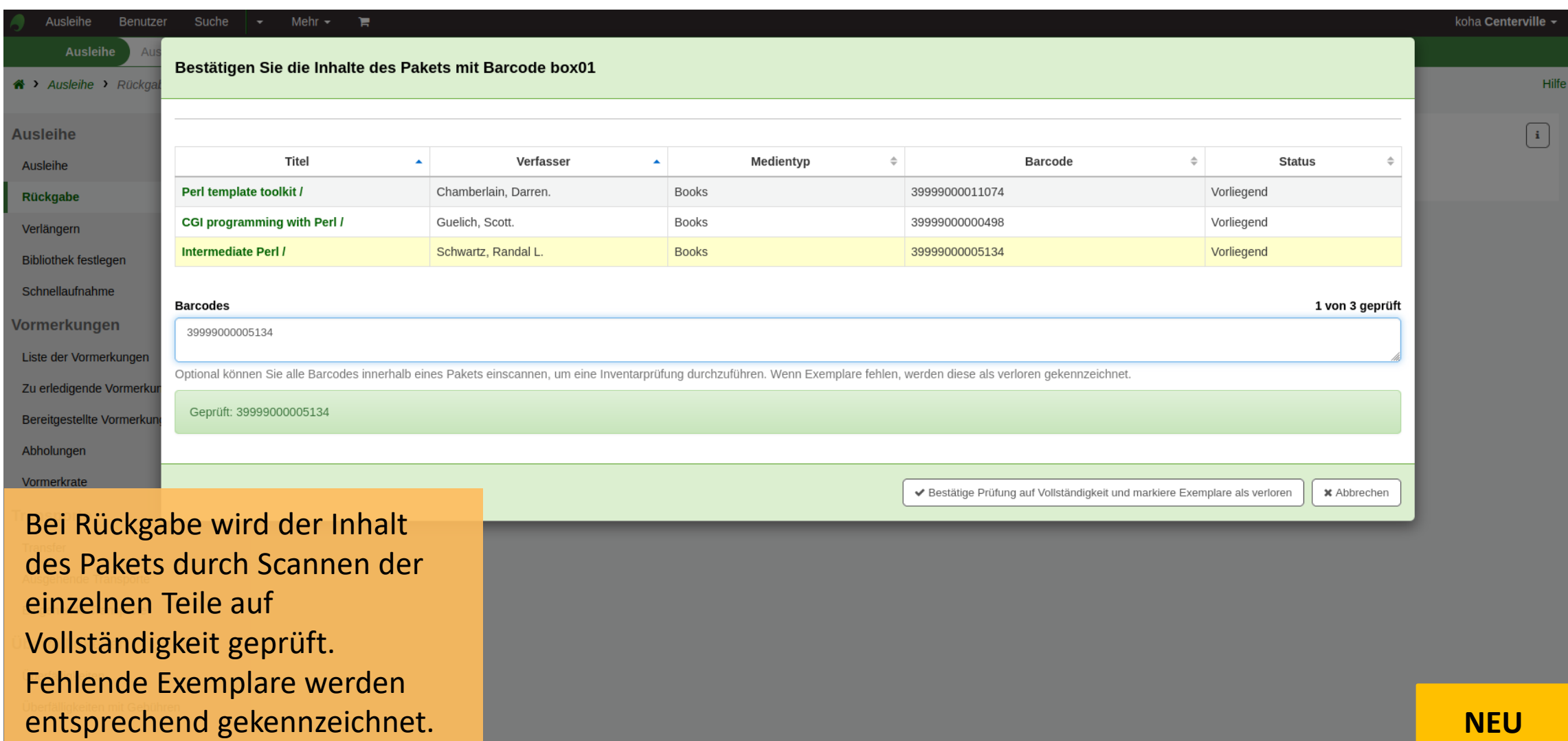

### Neue Quittung: Gebührenauszug

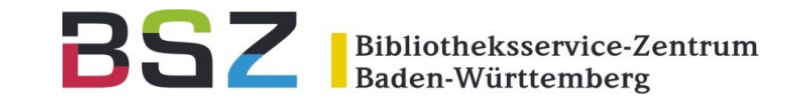

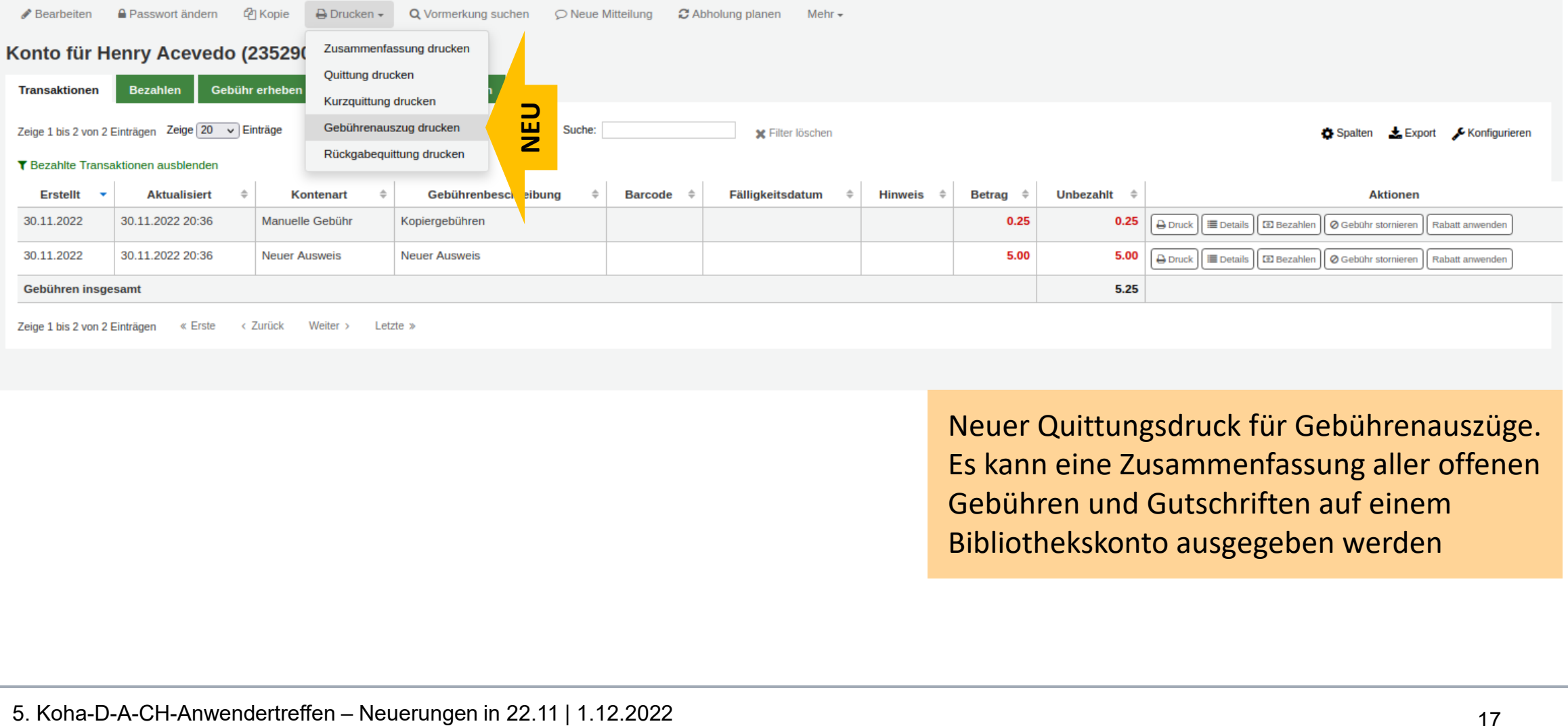

Neuer Quittungsdruck für Gebührenauszüge. Es kann eine Zusammenfassung aller offenen Gebühren und Gutschriften auf einem Bibliothekskonto ausgegeben werden

### Pronomen und zweiter Vorname

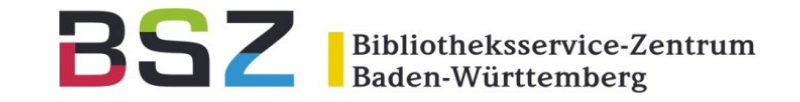

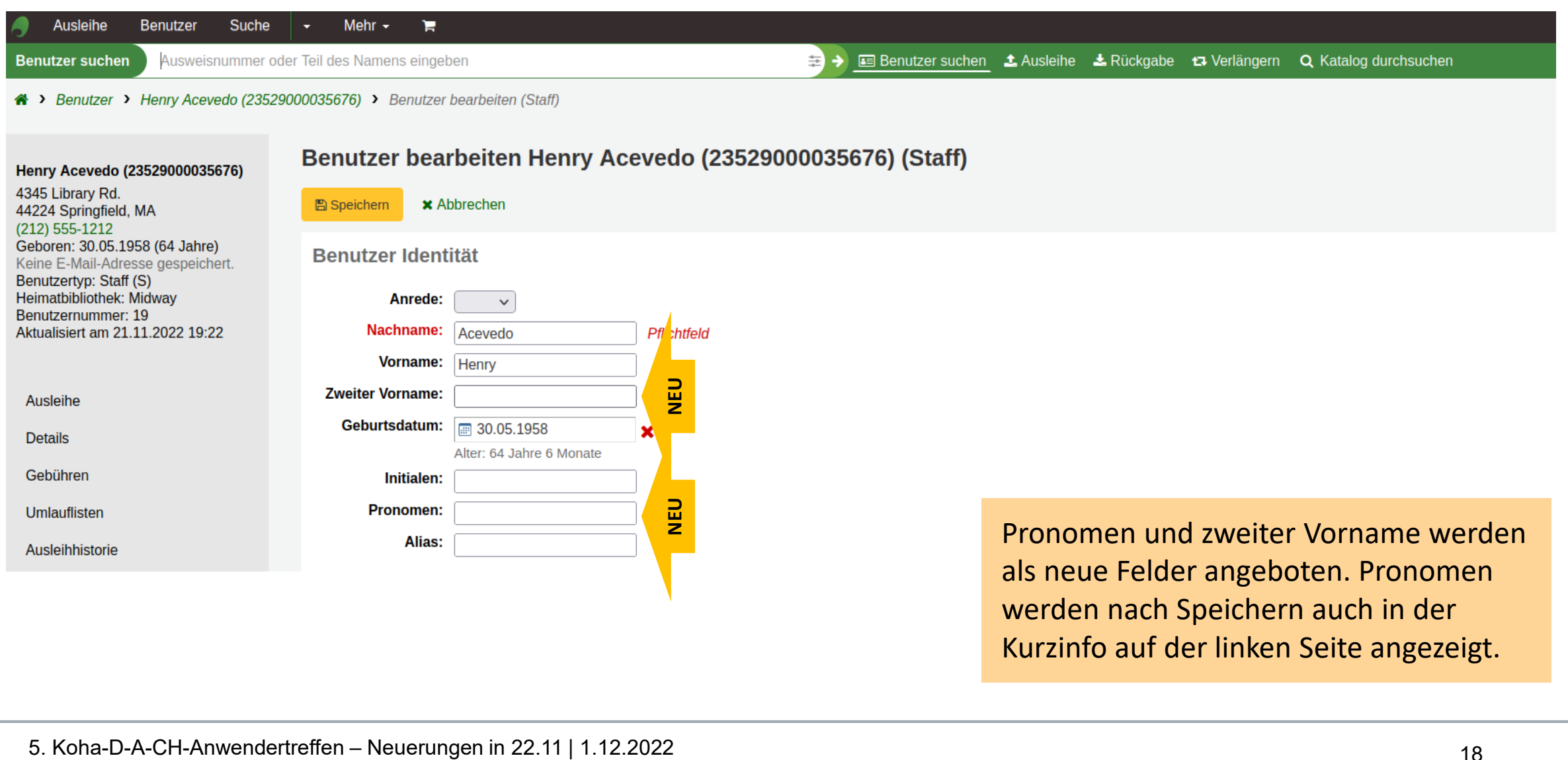

### Benutzerdefinierte Suchfilter

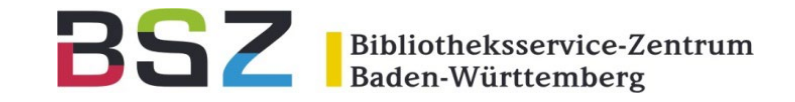

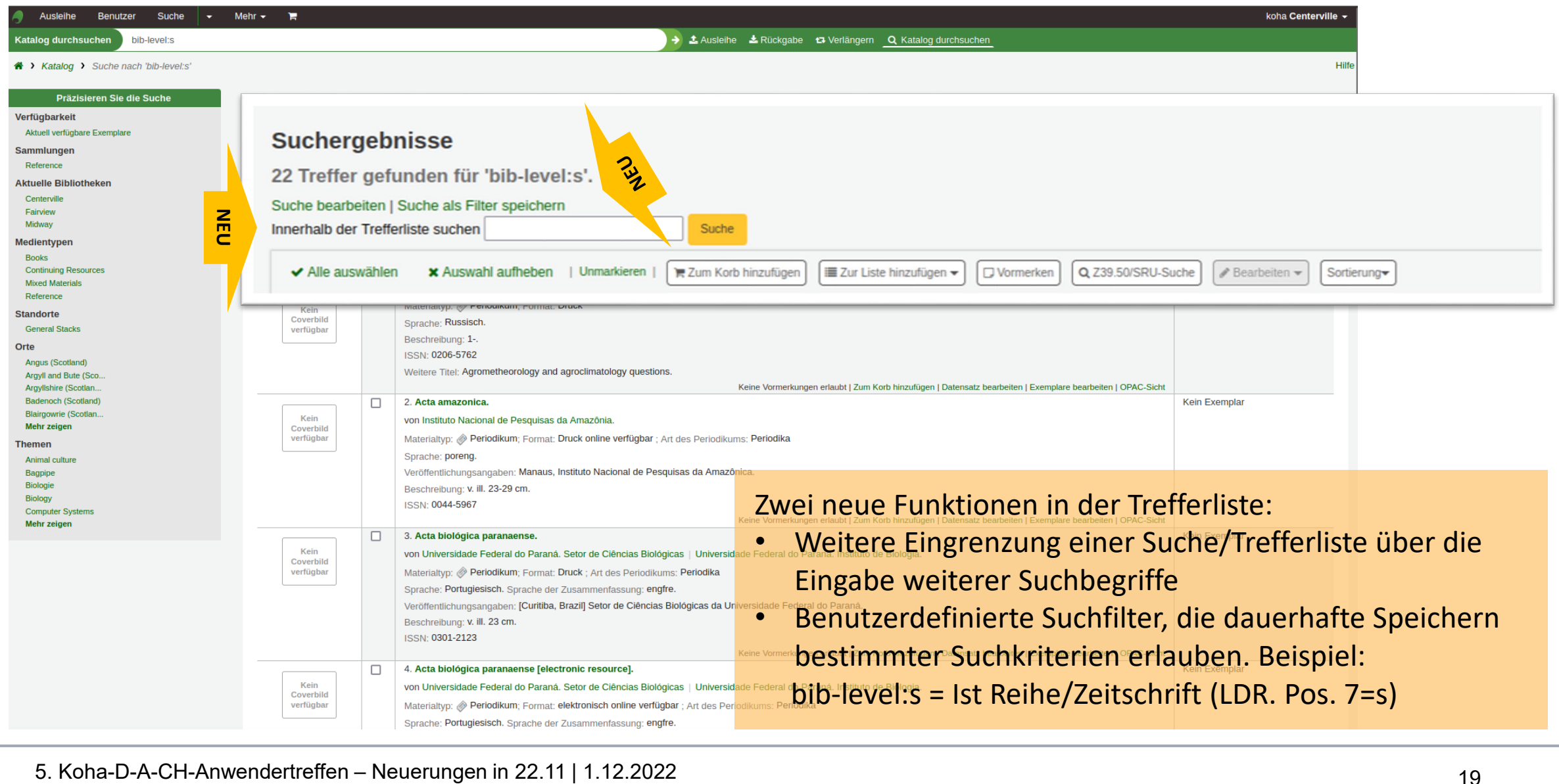

### Benutzerdefinierte Suchfilter

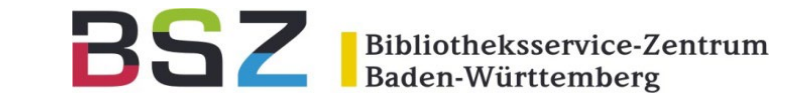

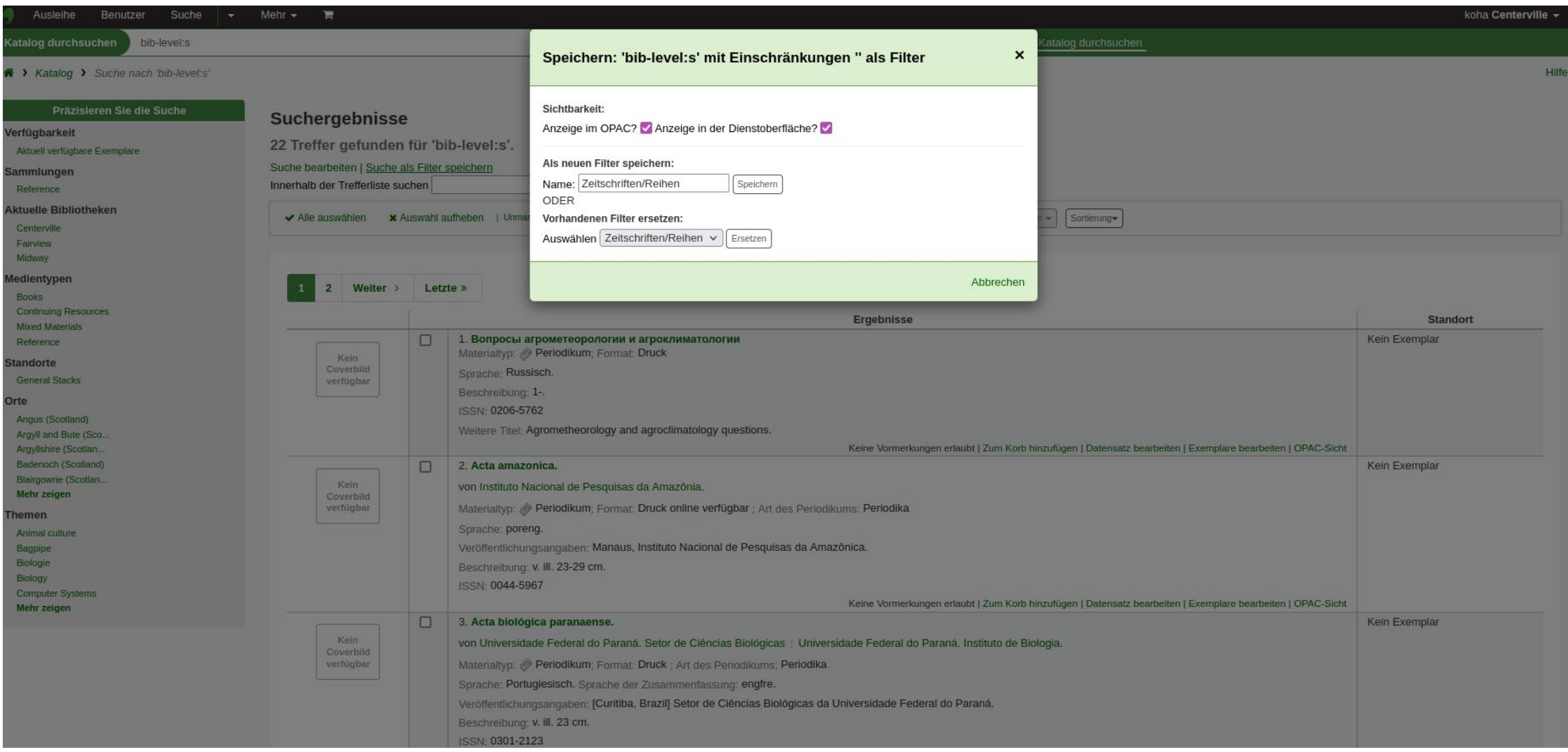

### Benutzerdefinierte Suchfilter

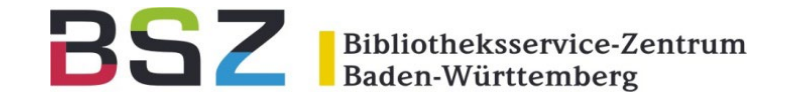

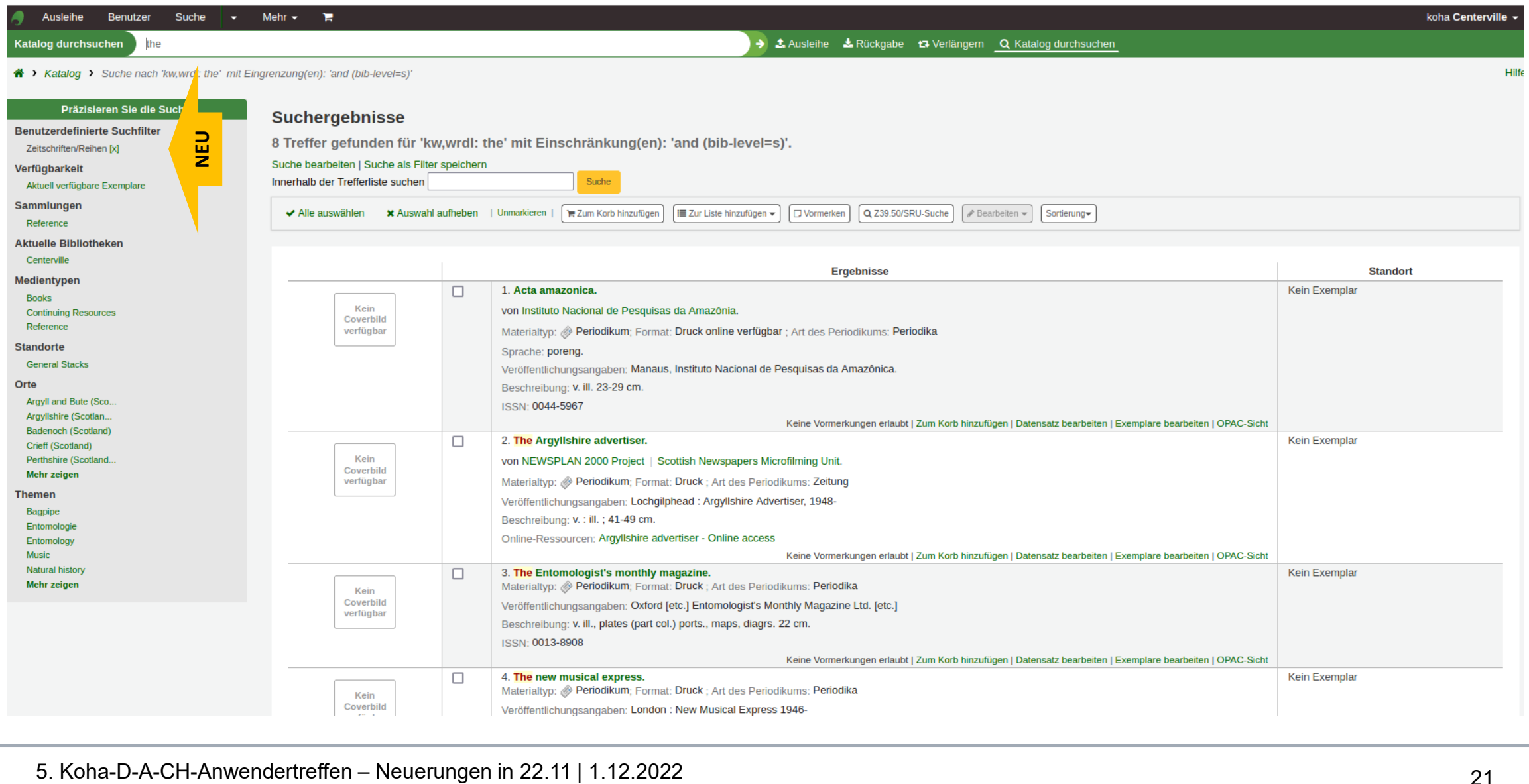

### Benutzerdefinierte Sperren

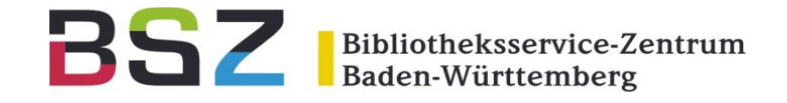

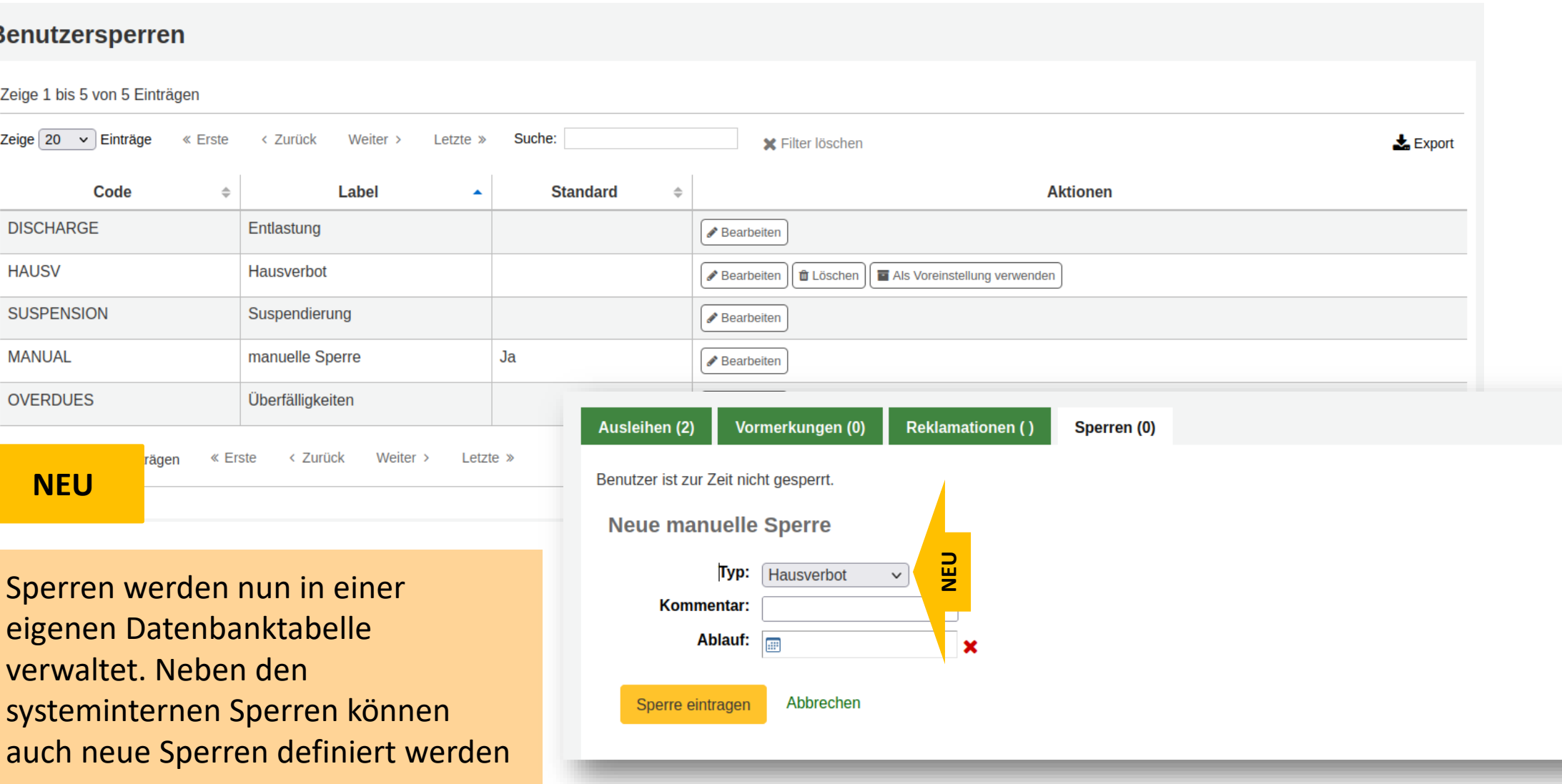

### Stornierung und Abholbibliothek

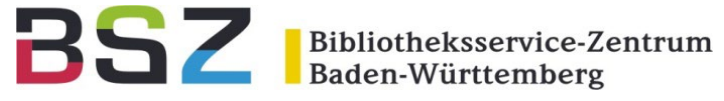

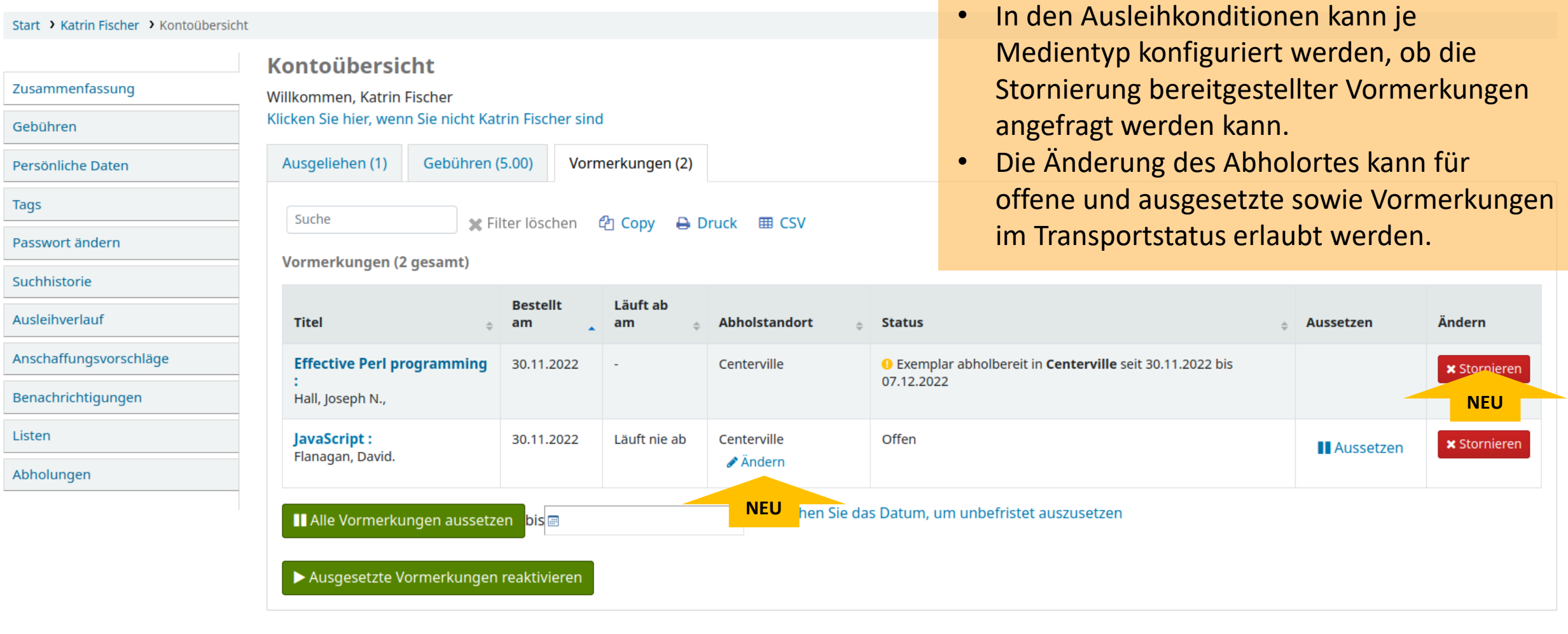

### Manuelles Lieferdatum

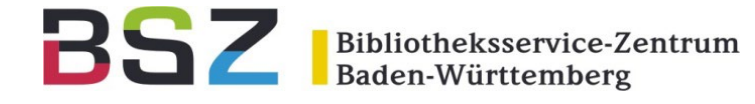

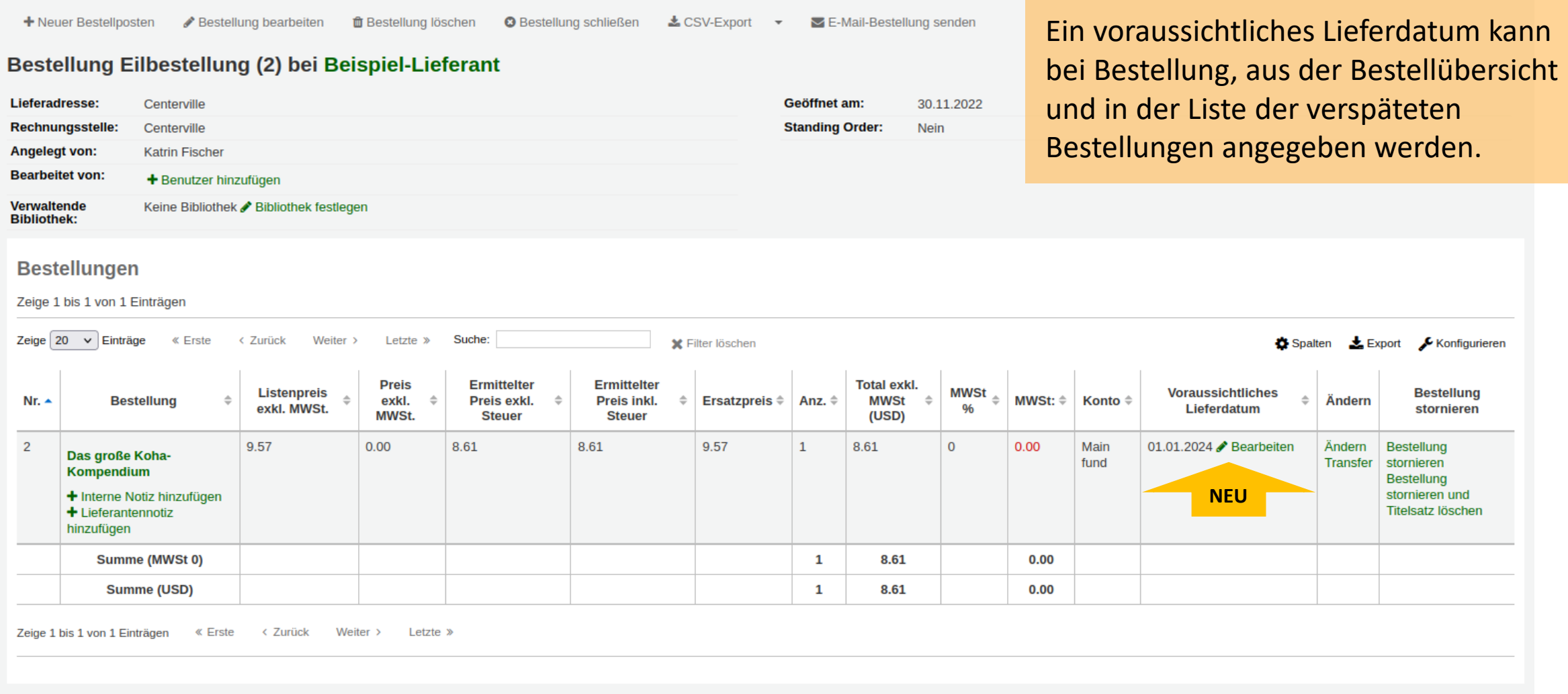

### Zusatzfelder für Rechnungen

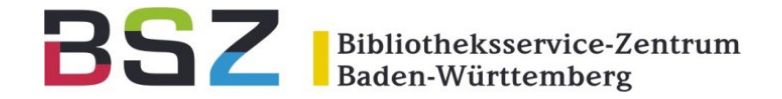

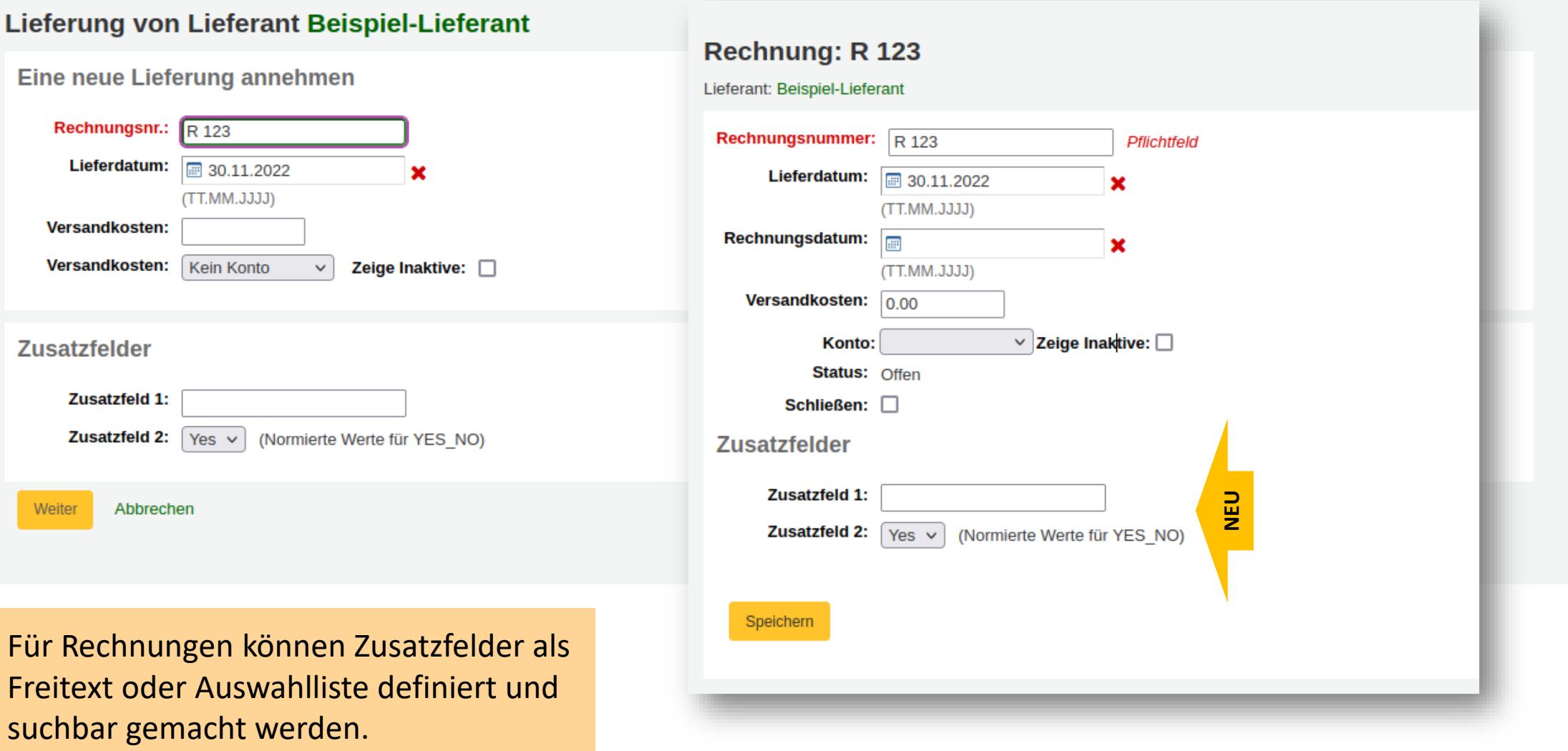

5. Koha-D-A-CH-Anwendertreffen – Neuerungen in 22.11 | 1.12.2022

### Konto auf Rechnung ändern

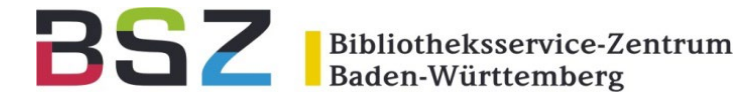

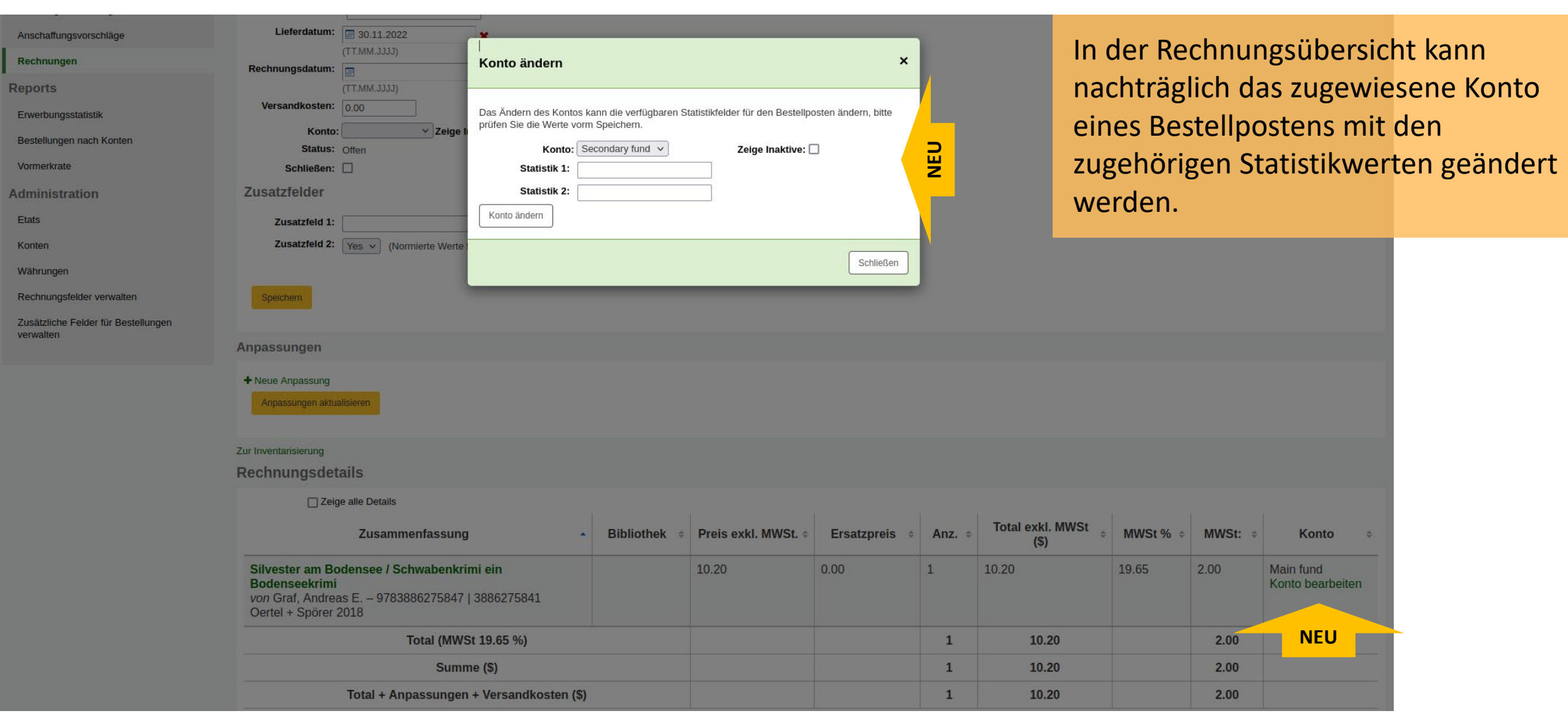

### Besitzer\*in einer Liste ändern

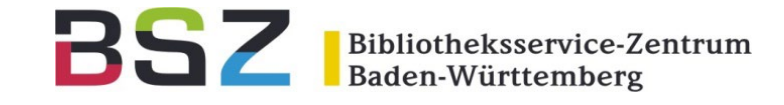

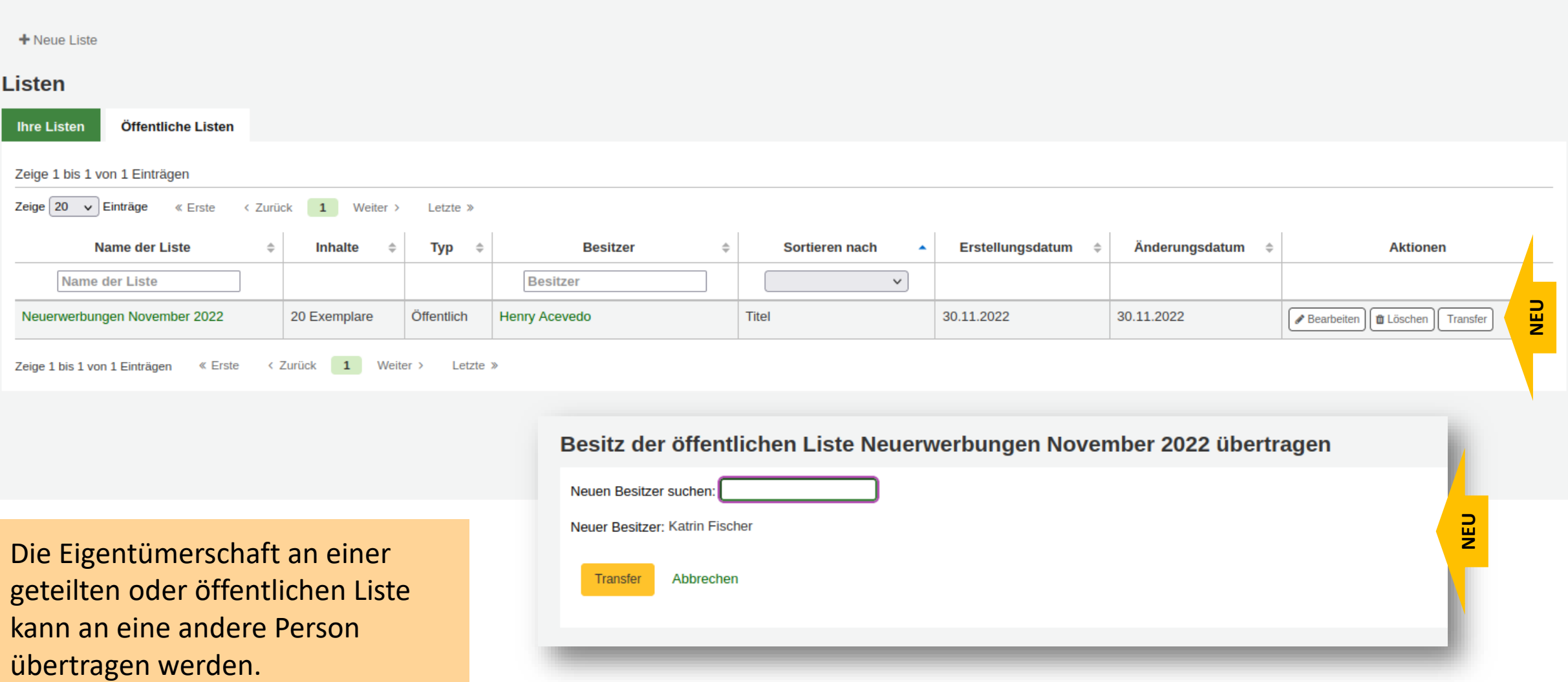

#### Verfasserlinks im OPAC

 $i \equiv$  ISBD

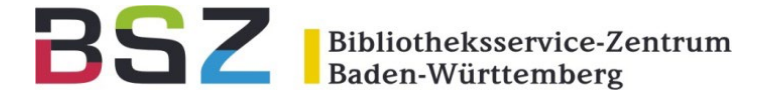

■ Normale Ansicht  $MAPC$ 

Novel Luminescent Crystalline Materials of Gold(I) Complexes with Stimuli-Responsive Properties by **Mingoo Jin** Von: Jin, Mingoo [VerfasserIn] Q Materialtyp: Text Sprache: Englisch

Reihen: Springer Theses, Recognizing Outstanding Ph.D. Research | Springer eBook Collection

Verlag: Singapore Springer Singapore 2020

Verlag: Singapore Imprint: Springer 2020

Auflage: 1st ed. 2020

Beschreibung: 1 Online-Ressource(X, 191 p. 169 illus., 149 illus. in color.)

Inhaltstyp: Text Medientyp: Computermedien Datenträgertyp: Online-Ressource

ISBN: 9789811540639

Schlagwörter: Organometallic chemistry | Optical materials | Electronic materials | Physical chemistry | Inorganic chemistry

Andere physische Formen: Kein Titel; Kein Titel; Kein Titel; Erscheint auch als: Kein Titel; Erscheint auch als: Kein Titel; Erscheint auch als: Kein Titel

DDC-Klassifikation: 547.05 23

Andere Klassifikation: PNND | SCI013040

Online-Ressourcen: lizenzpflichtig

Tags dieser Bibliothek: Es gibt keine Tags für diesen Titel. ● Tag(s) hinzufüger

**食食食食** Durchschnittliche Bewertung: 0.0 (0 Bewertungen)

A Druck

- **E** In Ihren Listen speichern
- $\mathbb{R}$  Meinem Korb hinzufügen
- **if** Zur Anschaffung vorschlagen
- **±** Datensatz speichern ▼
- Q Weitere Suchen \*

Die in Pesonennormsätzen hinterlegten Identifier (024\$a\$2) für ausgewählter Quellen, darunter ORCID oder VIAF können im OPAC verlinkt angezeigt werden.

### Benutzerdefinierte OPAC-Seiten

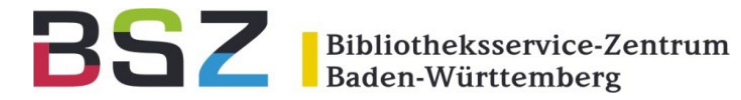

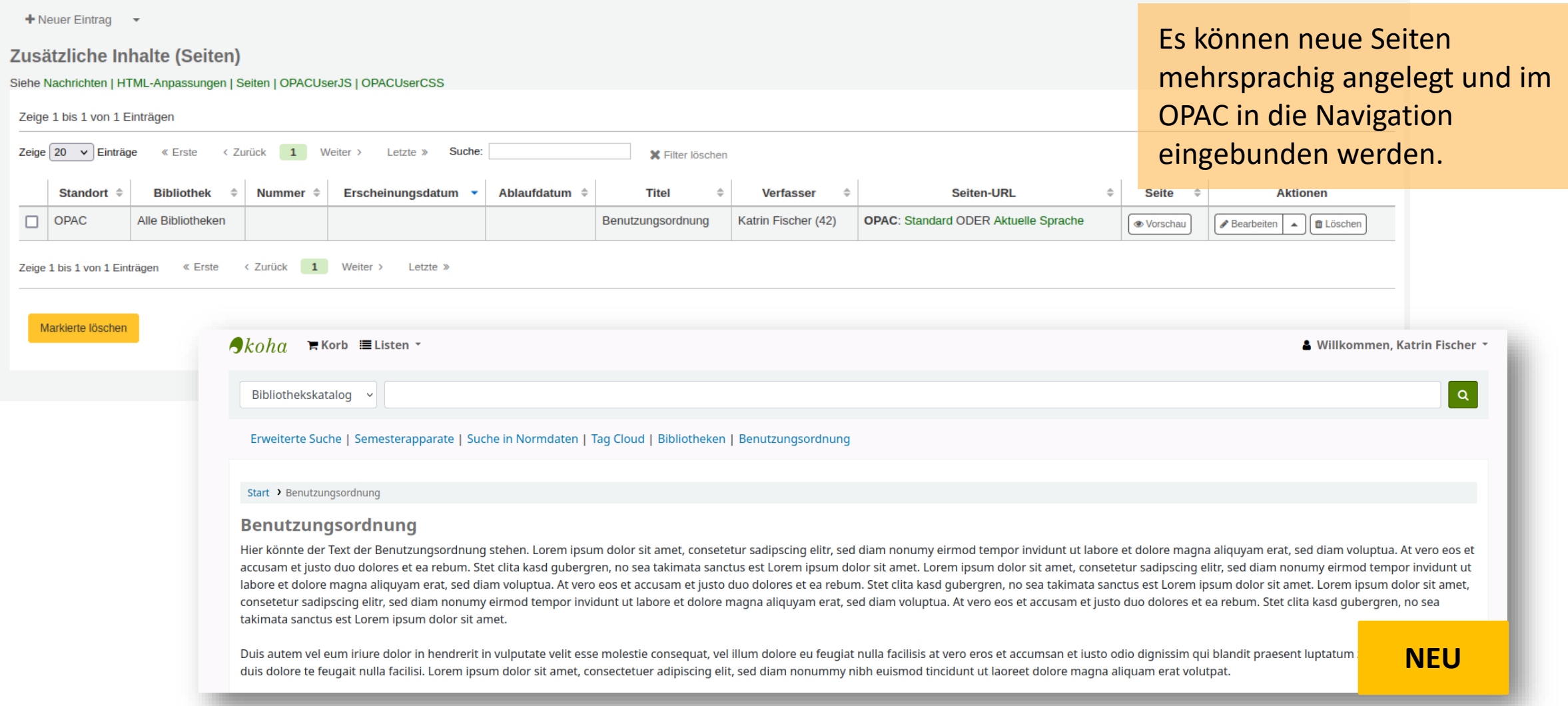

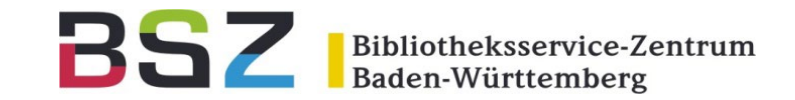

### Vielen Dank für Ihre

### Aufmerksamkeit!

Katrin Fischer Bibliotheksservice-Zentrum BW

[katrin.fischer@bsz-bw.de](mailto:katrin.fischer@bsz-bw.de)

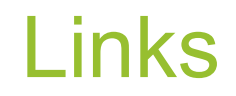

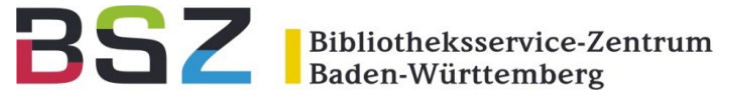

- − 22.11 Rosalie Release Notes | <https://koha-community.org/koha-22-11-released/>
- − Remembering Rosalie Blake | <https://koha-community.org/koha-community-newsletter-november-2022/#rosalieblake>

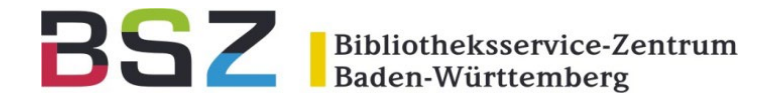

#### **Katalogisierung**

- − Startseite für das Katalogisierungsmodul [[31162](https://bugs.koha-community.org/bugzilla3/show_bug.cgi?id=31162)]
- Templates für das Anlegen von Exemplaren [\[24606\]](https://bugs.koha-community.org/bugzilla3/show_bug.cgi?id=24606)
- Exemplargruppen verwalten [[24857](https://bugs.koha-community.org/bugzilla3/show_bug.cgi?id=24857)]
- − Formatierte Anzeige von Preis/Ersatzpreis in der Exemplartabelle [\[23063\]](https://bugs.koha-community.org/bugzilla3/show_bug.cgi?id=23063)
- − Unterstützung für OCLC-Codierungslevel [\[26368\]](https://bugs.koha-community.org/bugzilla3/show_bug.cgi?id=26368)
- − Automatisches Belegen von 001 mit der Titelsatznummer (biblionumber) [\[27981\]](https://bugs.koha-community.org/bugzilla3/show_bug.cgi?id=27981)
- Löschdatum als eigene Spalte in der Tabelle gelöschter Exemplare [\[30392\]](https://bugs.koha-community.org/bugzilla3/show_bug.cgi?id=30392)
- − Anzeige der Sammlung im Signaturbrowser-Katalogisierungsplugin [\[30716\]](https://bugs.koha-community.org/bugzilla3/show_bug.cgi?id=30716)
- − Kalender-Widget für Exemplarfeld 952\$w [\[30775\]](https://bugs.koha-community.org/bugzilla3/show_bug.cgi?id=30775)
- − Seitenleiste im Katalogisierungsmodul [[31417](https://bugs.koha-community.org/bugzilla3/show_bug.cgi?id=31417)]
- − MARC21: Hinweis dass 008 Materialart durch Leader, Pos. 6 gesetzt wird [[30871](https://bugs.koha-community.org/bugzilla3/show_bug.cgi?id=30871)]
- − UNIMARC-Katalogisierungsplugin für Feld 181 \$abc2 [\[30504\]](https://bugs.koha-community.org/bugzilla3/show_bug.cgi?id=30504)
- UNIMARC-Katalogisierungsplugin für Feld 182 \$ac2 [\[30506\]](https://bugs.koha-community.org/bugzilla3/show_bug.cgi?id=30506)
- − UNIMARC-Katalogisierungsplugin für Feld 183 \$a2 [\[30507\]](https://bugs.koha-community.org/bugzilla3/show_bug.cgi?id=30507)

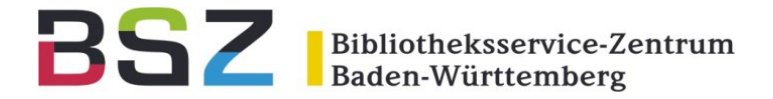

- − UNIMARC-Katalogisierungsplugin für Feld 146 \$bcdef [[30941\]](https://bugs.koha-community.org/bugzilla3/show_bug.cgi?id=30941)
- − UNIMARC-Katalogisierungsplugin für Feld 283 [\[31371\]](https://bugs.koha-community.org/bugzilla3/show_bug.cgi?id=31371)
- − UNIMARC-Katalogisierungsplugin für Feld 325 [\[31372\]](https://bugs.koha-community.org/bugzilla3/show_bug.cgi?id=31372)
- UNIMARC-Katalogisierungsplugin um die PPN von sudoc.fr zu ermitteln [[31536](https://bugs.koha-community.org/bugzilla3/show_bug.cgi?id=31536)]
- − Anzeige von 150\$g beim Verknüpfen von Normdatensätzen [\[30218\]](https://bugs.koha-community.org/bugzilla3/show_bug.cgi?id=30218)
- − Verbesserte Unterstützung von Normdaten aus unterschiedlichen Thesauri [\[30280\]](https://bugs.koha-community.org/bugzilla3/show_bug.cgi?id=30280)
- Medientyp im Exemplarsatz ist Pflichtfeld [\[25449\]](https://bugs.koha-community.org/bugzilla3/show_bug.cgi?id=25449)

#### **Benutzer**

- Benutzerdefinierte Benutzersperren [\[23681\]](https://bugs.koha-community.org/bugzilla3/show_bug.cgi?id=23681)
- − Pronomen als neues Feld im Benutzerdatensatz [\[10950\]](https://bugs.koha-community.org/bugzilla3/show_bug.cgi?id=10950)
- Zweiter Vorname als neues Feld im Benutzerdatensatz [\[21978\]](https://bugs.koha-community.org/bugzilla3/show_bug.cgi?id=21978)
- − Alle Benutzerkategorien können einen Bürgenden haben [\[12446\]](https://bugs.koha-community.org/bugzilla3/show_bug.cgi?id=12446)
- − TOTP-Token per E-Mail für 2-Faktor-Authentifizierung [\[28787\]](https://bugs.koha-community.org/bugzilla3/show_bug.cgi?id=28787)
- Benutzersuche: Auswahl zwischen verschiedenen Seiten merken [[29971](https://bugs.koha-community.org/bugzilla3/show_bug.cgi?id=29971)]
- Willkommensbenachrichtigung für neue Nutzende bei erster Anmeldung über LDAP/SAML [\[30646\]](https://bugs.koha-community.org/bugzilla3/show_bug.cgi?id=30646)

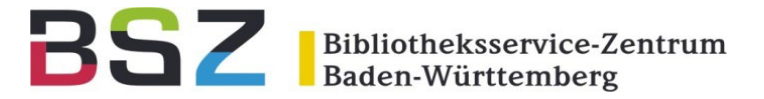

#### **Ausleihe**

- − Verwaltung und Ausleihe von Exemplarpaketen [[28854](https://bugs.koha-community.org/bugzilla3/show_bug.cgi?id=28854)]
- − Modul zur Verwaltung von Medienabholungen in der Bibliothek [\[30650\]](https://bugs.koha-community.org/bugzilla3/show_bug.cgi?id=30650)
- − Datenbanktabelle für Verlängerungen [[30275\]](https://bugs.koha-community.org/bugzilla3/show_bug.cgi?id=30275)
- − Möglichkeit die Verlängerungshistorie anzuzeigen [\[23838\]](https://bugs.koha-community.org/bugzilla3/show_bug.cgi?id=23838)
- − Anzeige von "vermeintlich zurückgegeben" in der Liste der Überfälligkeiten [\[29983\]](https://bugs.koha-community.org/bugzilla3/show_bug.cgi?id=29983)
- Benachrichtigung bei Änderung des Passworts [\[25936\]](https://bugs.koha-community.org/bugzilla3/show_bug.cgi?id=25936)
- Benutzertyp als neue Spalte in der Statistik-Tabelle (statistics) [\[7021\]](https://bugs.koha-community.org/bugzilla3/show_bug.cgi?id=7021)
- − Option für Rückerstattung von Medienersatzgebühren ohne ein Guthaben zu generieren [\[20262\]](https://bugs.koha-community.org/bugzilla3/show_bug.cgi?id=20262)
- − Anzeige der Zeitschriftenzählung in der Ausleihhistorie [\[21381\]](https://bugs.koha-community.org/bugzilla3/show_bug.cgi?id=21381)
- − Option für automatische Rückerstattung von Bearbeitungsgebühren bei Medienverlust, wenn Exemplar gefunden wird [\[23012\]](https://bugs.koha-community.org/bugzilla3/show_bug.cgi?id=23012)
- − Möglichkeit den Kontoauszug oder die Kurzquittung direkt aus der Ausleihe zu drucken [\[29129\]](https://bugs.koha-community.org/bugzilla3/show_bug.cgi?id=29129)
- − Option, bei Rückgabe die Beschreibung des Nicht-Ausleihbar-Status als Meldung auszugeben [\[30407\]](https://bugs.koha-community.org/bugzilla3/show_bug.cgi?id=30407)
- Zeige wartende Rückrufe im Konto in der Dienstoberfläche [[30905](https://bugs.koha-community.org/bugzilla3/show_bug.cgi?id=30905)]
- − Mahnversand nach Ausleihbibliothek oder besitzender Bibliothek [[31157\]](https://bugs.koha-community.org/bugzilla3/show_bug.cgi?id=31157)

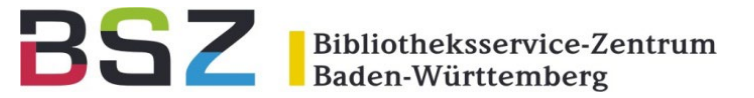

#### **Vormerkungen**

- Exemplare einer Exemplargruppe vormerken [\[24860\]](https://bugs.koha-community.org/bugzilla3/show_bug.cgi?id=24860)
- − Stornierung von abholbereiten Vormerkungen im OPAC [\[22456\]](https://bugs.koha-community.org/bugzilla3/show_bug.cgi?id=22456)
- − Automatisches Bereitstellung eines vorgemerkten Mediums für den nächsten Nutzer [[14364](https://bugs.koha-community.org/bugzilla3/show_bug.cgi?id=14364)]
- Änderung des Abholstandorts für noch nicht bereitgestellte Vormerkungen im OPAC [[14783\]](https://bugs.koha-community.org/bugzilla3/show_bug.cgi?id=14783)
- Änderung des Abholstandorts einer Vormerkung im Transportstatus im OPAC [\[30500\]](https://bugs.koha-community.org/bugzilla3/show_bug.cgi?id=30500)
- − Neue Icons für die Vormerkseite in der Dienstoberfläche [\[29057\]](https://bugs.koha-community.org/bugzilla3/show_bug.cgi?id=29057)
- Bei Stornierung abgelaufener Vormerkungen nach dem Speichern auf gleichem Reiter bleiben [\[30878\]](https://bugs.koha-community.org/bugzilla3/show_bug.cgi?id=30878)
- − Liste der Vormerkungen auf eigene Bibliothek beschränken, wenn IndependentBranches verwendet wird [\[31105\]](https://bugs.koha-community.org/bugzilla3/show_bug.cgi?id=31105)
- − Neue Spalte mit Zeitstempel der letzten Änderung in der Tabelle holds queue [[31948](https://bugs.koha-community.org/bugzilla3/show_bug.cgi?id=31948)]

#### **ERM**

− Modul zur Verwaltung elektronischer Ressourcen (ERM) [[32030\]](https://bugs.koha-community.org/bugzilla3/show_bug.cgi?id=32030)

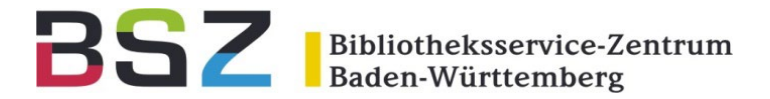

#### **Gebühren**

- − Neuer Quittungsdruck für Gebührenauszug [[31713](https://bugs.koha-community.org/bugzilla3/show_bug.cgi?id=31713)]
- − Beschreibung für Gebührenposten anpassen [\[24865\]](https://bugs.koha-community.org/bugzilla3/show_bug.cgi?id=24865)
- Berechtigungen für das Eintragen von manuellen Gebühren und Guthaben [[30335](https://bugs.koha-community.org/bugzilla3/show_bug.cgi?id=30335)]
- − Verkaufsmodul: Quittungen wahlweise als E-Mail verschicken [\[30619\]](https://bugs.koha-community.org/bugzilla3/show_bug.cgi?id=30619)
- − Sortierung von Kassenabrechungen von neu nach alt [[31163\]](https://bugs.koha-community.org/bugzilla3/show_bug.cgi?id=31163)
- Kassenabrechnung zeigt bei einer Rückerstattung, was rückerstattet wurde [[27779](https://bugs.koha-community.org/bugzilla3/show_bug.cgi?id=27779)]
- − Benutzerdefinierte Zusatzfelder für Gebühren- und Gutschrifteneinträge [\[31254\]](https://bugs.koha-community.org/bugzilla3/show_bug.cgi?id=31254)

#### **Listen**

- − Option, öffentliche oder geteilte Listen beim Löschen des Besitzers/der Besitzerin automatisch auf den Löschenden zu übertragen [\[11889](https://bugs.koha-community.org/bugzilla3/show_bug.cgi?id=11889)]
- − Option, öffentliche oder geteilte Listen beim Löschen des Besitzers/der Besitzerin automatisch auf eine festgelegte Person zu übertragen [\[30933\]](https://bugs.koha-community.org/bugzilla3/show_bug.cgi?id=30933)
- − Möglichkeit, den Besitzer/die Besitzerin einer öffentlichen oder geteilten Liste zu ändern [\[25498\]](https://bugs.koha-community.org/bugzilla3/show_bug.cgi?id=25498)
- − Ignoriere Leerzeichen bei Barcodes beim Hinzufügen zur Liste [[29114\]](https://bugs.koha-community.org/bugzilla3/show_bug.cgi?id=29114)

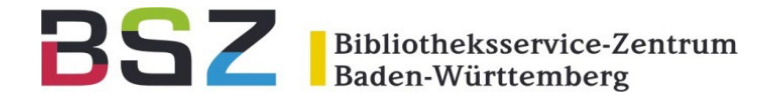

#### **Erwerbung**

- − Manuelle Angabe des voraussichtlichen Lieferdatums einer Bestellung [\[15348\]](https://bugs.koha-community.org/bugzilla3/show_bug.cgi?id=15348)
- − Zusätzliche benutzerdefinierte Felder für Rechnungen [\[31115](https://bugs.koha-community.org/bugzilla3/show_bug.cgi?id=31115)]
- Ändern des Kontos eines Bestellpostens nach Zugangs [\[25763\]](https://bugs.koha-community.org/bugzilla3/show_bug.cgi?id=25763)
- Erweiterte Anzeige von Titelinformationen in der Erwerbung [\[27817\]](https://bugs.koha-community.org/bugzilla3/show_bug.cgi?id=27817)
- Navigation von unsicheren Preisen zurück zur Bestellung [\[10086\]](https://bugs.koha-community.org/bugzilla3/show_bug.cgi?id=10086)
- − Suche nach ISSN in der erweiterten Suche der Erwerbung [\[28269\]](https://bugs.koha-community.org/bugzilla3/show_bug.cgi?id=28269)
- Feld für die Unterscheidung verschiedener Lieferantentypen [[31017](https://bugs.koha-community.org/bugzilla3/show_bug.cgi?id=31017)]
- − Neues 1-seites englisches Bestellschreiben als PDF [\[31257\]](https://bugs.koha-community.org/bugzilla3/show_bug.cgi?id=31257)
- − Begrenzung der Anzahl möglicher Anschaffungsvorschläge nach Benutzertyp [\[31333\]](https://bugs.koha-community.org/bugzilla3/show_bug.cgi?id=31333)
- − Internes Notizfeld für Anschaffungsvorschläge [\[31374\]](https://bugs.koha-community.org/bugzilla3/show_bug.cgi?id=31374)
- − Interne Bestellnotiz in der Trefferliste der Lieferantensuche [[31377](https://bugs.koha-community.org/bugzilla3/show_bug.cgi?id=31377)]
- Verbesserte Anzeige der Auswahlliste für Konten im Bestellformular [\[31388\]](https://bugs.koha-community.org/bugzilla3/show_bug.cgi?id=31388)
- − Verbesserte Performance bei der Zugangsbearbeitung in Systemen mit vielen Haushaltskonten [[31459](https://bugs.koha-community.org/bugzilla3/show_bug.cgi?id=31459)]
- − Aufzeichnung der Bestellnummer, wenn eine E-Mail-Bestellung verschickt wird [\[31586\]](https://bugs.koha-community.org/bugzilla3/show_bug.cgi?id=31586)

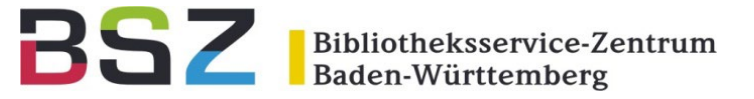

#### **Zeitschriftenverwaltung**

- − Kennzeichnung aller Exemplar-relevanten Felder im Abo-Formular [[26377](https://bugs.koha-community.org/bugzilla3/show_bug.cgi?id=26377)]
- − Anzeige der globalen Voreinstellung für die Anzahl der angezeigten Hefte in OPAC/Dienstoberfläche im Abo-Formular [[26549](https://bugs.koha-community.org/bugzilla3/show_bug.cgi?id=26549)]
- − Neue Spalte Veröffentlichungsdatum in der Heftliste bei Reklamationen [[30039\]](https://bugs.koha-community.org/bugzilla3/show_bug.cgi?id=30039)

#### **Fernleihe**

- − Option, um eine Fernleihbestellung mit einem anderen Benutzer zu verknüpfen [\[22321\]](https://bugs.koha-community.org/bugzilla3/show_bug.cgi?id=22321)
- − Option, um Fälligkeitsdaten für Fernleihbestellungen mit der Bestellung zu speichern [\[24239\]](https://bugs.koha-community.org/bugzilla3/show_bug.cgi?id=24239)
- − Möglichkeit, Benachrichtigungen bei Änderungen an einer Fernleihbestellung zu verschicken [\[30484\]](https://bugs.koha-community.org/bugzilla3/show_bug.cgi?id=30484)

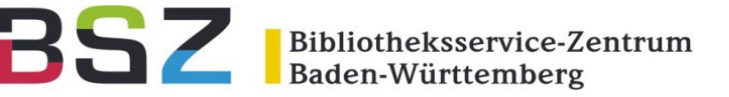

#### **Werkzeuge**

- − Benutzerimport: Möglichkeit das Ablaufdatum bei Import berechnen zu lassen [\[27920\]](https://bugs.koha-community.org/bugzilla3/show_bug.cgi?id=27920)
- − Benachrichtigungen: Ausgabe von Verlängerungsdetails in Benachrichtigungen und Quittungen [\[30901\]](https://bugs.koha-community.org/bugzilla3/show_bug.cgi?id=30901)
- − Benachrichtigungen: Konfiguration gebührenbezogener Benachrichtigungen je Gebühren- oder Gutschriftenart [\[26689\]](https://bugs.koha-community.org/bugzilla3/show_bug.cgi?id=26689)
- Benachrichtigungen: ID der Benachrichtigung als neue Spalte in der Tabelle message\_queue [[31626](https://bugs.koha-community.org/bugzilla3/show_bug.cgi?id=31626)]
- − Schneller Signaturschilddruck: neue CSS-Klasse mit dem Bibliothekskürzel des angemeldeten Benutzers/der gemeldeten Benutzerin [\[28512\]](https://bugs.koha-community.org/bugzilla3/show_bug.cgi?id=28512)
- − Schneller Signaturschilddruck: data-Attribute mit der Heimatbibliothek und aktuellen Bibliothek des Exemplars [\[31633\]](https://bugs.koha-community.org/bugzilla3/show_bug.cgi?id=31633)
- − MARC-Import: Upload/Zwischenspeichern der Datensätze verwendet nun RabbitMq/Jobs [[27421](https://bugs.koha-community.org/bugzilla3/show_bug.cgi?id=27421)]
- MARC-Export: Auswahl mehrere Medientypen als Selektionskriterien für den Export [[6936\]](https://bugs.koha-community.org/bugzilla3/show_bug.cgi?id=6936)
- − Nachrichten/HTML-Anpassungen: Funktion zum "Speichern und Fortsetzen" der Bearbeitung [\[22659\]](https://bugs.koha-community.org/bugzilla3/show_bug.cgi?id=22659)
- − HTML-Anpassungen: Option in einer mehrsprachigen Umgebung CMS-Seiten über den Code zu suchen [\[31385\]](https://bugs.koha-community.org/bugzilla3/show_bug.cgi?id=31385)

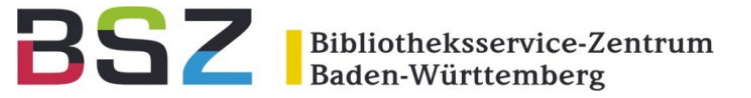

#### **Recherche**

- Benutzerdefinierte Suchfilter für den OPAC und die Dienstoberfläche [[17170](https://bugs.koha-community.org/bugzilla3/show_bug.cgi?id=17170)]
- − Suche nach ISSN mit und ohne Bindestrich [\[23919\]](https://bugs.koha-community.org/bugzilla3/show_bug.cgi?id=23919)
- − Zusätzliche Sprachen für die erweiterte Suche [[27136](https://bugs.koha-community.org/bugzilla3/show_bug.cgi?id=27136)]
- Update und Ergänzung fehlender deutscher Sprachbezeichnungen z.B. für erweiterte Suche [\[31715\]](https://bugs.koha-community.org/bugzilla3/show_bug.cgi?id=31715)
- − Möglichkeit eine Suche über die Eingabe weiterer Suchbegriffe innerhalb einer Treffermenge einzugrenzen [\[27546\]](https://bugs.koha-community.org/bugzilla3/show_bug.cgi?id=27546)
- − Exemplarsuche: Anzeige der Zeitschriftenzählung [[30858](https://bugs.koha-community.org/bugzilla3/show_bug.cgi?id=30858)]
- Wiederholung der Suche mit Anführungszeichen, wenn ohne keine Treffer gefunden werden [\[31213\]](https://bugs.koha-community.org/bugzilla3/show_bug.cgi?id=31213)

#### **Suchmaschinen**

- − Elasticsearch: Anzeige der nicht indexierten Datensätze im Reiter Systeminformation [[27667](https://bugs.koha-community.org/bugzilla3/show_bug.cgi?id=27667)]
- − Elasticsearch: "Siehe"- und "Siehe auch"-Verweisungen für den Index Match ergänzt [[31687\]](https://bugs.koha-community.org/bugzilla3/show_bug.cgi?id=31687)
- − Elasticsearch: "Siehe" und "Siehe auch"-Verweisungen für den Index Match-heading-see-from ergänzt [[31689](https://bugs.koha-community.org/bugzilla3/show_bug.cgi?id=31689)]
- − Elasticsearch: "Siehe auch"-Verweisungen im Index See-from ergänzt [[31690](https://bugs.koha-community.org/bugzilla3/show_bug.cgi?id=31690)]
- − Zebra: Konfigurierbarer Timeout für Zebra-Verbindungen [[31614](https://bugs.koha-community.org/bugzilla3/show_bug.cgi?id=31614)]

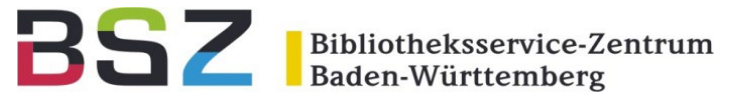

#### **OPAC**

- − Anzeige von Identifiern für Verfasser und beteiligte Personen (ORCID, VIAF, etc.) [[29897\]](https://bugs.koha-community.org/bugzilla3/show_bug.cgi?id=29897)
- − CMS-Funktionen/Benutzerdefinierte Seiten für den OPAC [\[15326\]](https://bugs.koha-community.org/bugzilla3/show_bug.cgi?id=15326)
- − E-Mail an die Bibliothek, wenn ein neuer Benutzer/eine neue Benutzerin sich registriert [\[23538\]](https://bugs.koha-community.org/bugzilla3/show_bug.cgi?id=23538)
- − Option Medientypicons ohne Beschreibungstext anzuzeigen [[7960](https://bugs.koha-community.org/bugzilla3/show_bug.cgi?id=7960)]
- Mehrsprachige Information zur Bibliothek [\[29144\]](https://bugs.koha-community.org/bugzilla3/show_bug.cgi?id=29144)
- MARC21: Anzeige von 787 Weitere Beziehungen in der Detailansicht in OPAC und Dienstoberfläche [[8948](https://bugs.koha-community.org/bugzilla3/show_bug.cgi?id=8948)]
- − Option, für die Trefferliste der Normdatensuche ein XSLT-Stylesheet zu verwenden [\[30036\]](https://bugs.koha-community.org/bugzilla3/show_bug.cgi?id=30036)
- − Anschaffungsvorschläge: Berücksichtigung der ISBN bei Prüfung auf vorhandenen Bestand [\[30195\]](https://bugs.koha-community.org/bugzilla3/show_bug.cgi?id=30195)
- − OCLC-Nummer als Platzhalter für "Weitere Suchen" (Systemparameter OPACSearchForTitleIn) [[30678](https://bugs.koha-community.org/bugzilla3/show_bug.cgi?id=30678)]
- − Neue Option zur Gruppierung nicht verfügbarer Exemplare in der Trefferliste nach Bibliothek [\[30880\]](https://bugs.koha-community.org/bugzilla3/show_bug.cgi?id=30880)
- − Anzeige der Bandnummer/Bandbezeichnung im Regalbrowser [\[31634\]](https://bugs.koha-community.org/bugzilla3/show_bug.cgi?id=31634)

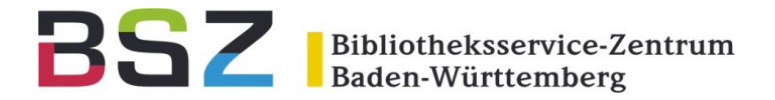

#### **Dienstoberfläche**

- - Neues Design für die Dienstoberfläche [\[30952\]](https://bugs.koha-community.org/bugzilla3/show_bug.cgi?id=30952)
	- − Anzeige der Koha-Version auf der Startseite [[27497](https://bugs.koha-community.org/bugzilla3/show_bug.cgi?id=27497)]
	- Anzeige der Anzahl Ausleihen und Verlängerungen in der Exemplartabelle der Detailansicht [\[29282\]](https://bugs.koha-community.org/bugzilla3/show_bug.cgi?id=29282)
- − Möglichkeit, die einfache Suche direkt auf eine Bibliothek einzuschränken [[30077\]](https://bugs.koha-community.org/bugzilla3/show_bug.cgi?id=30077)

Bibliotheksservice-Zentrum Baden-Württemberg

#### **Administration**

- − Bibliotheken: neue Detailansicht der Daten [[31289](https://bugs.koha-community.org/bugzilla3/show_bug.cgi?id=31289)]
- Bibliotheken: Individuelle Änderungen bei der Anzeige von Spalten bleiben nun erhalten [[22276](https://bugs.koha-community.org/bugzilla3/show_bug.cgi?id=22276)]
- − Ausleihkonditionen: Ausblenden der Artikeloptionen, wenn die Funktion Artikelbestellungen nicht aktiviert ist [\[31289\]](https://bugs.koha-community.org/bugzilla3/show_bug.cgi?id=31289)
- Plugins: Suchfunktion für die installierten Plugins [\[31603\]](https://bugs.koha-community.org/bugzilla3/show_bug.cgi?id=31603)
- − Systemparameter: Verlinkung zu den genannten Kategorien normierter Werte [\[31730\]](https://bugs.koha-community.org/bugzilla3/show_bug.cgi?id=31730)
- − Systemparameter: Eingabehilfe mit Liste der Benutzertypen für den Systemparameter OpacHiddenItemsExceptions [\[31577\]](https://bugs.koha-community.org/bugzilla3/show_bug.cgi?id=31577)
- − Systemparameter: Neuer Abschnitt für alle Systemparameter zu Anschaffungsvorschlägen im Reiter OPAC [\[31475\]](https://bugs.koha-community.org/bugzilla3/show_bug.cgi?id=31475)
- − Jobs: Verbesserte Anzeige für ausgeführte/noch nicht gestartete, alte/neue Jobs [[30462\]](https://bugs.koha-community.org/bugzilla3/show_bug.cgi?id=30462)
- − MARC-Frameworks: Erläuterung zur Option "Ignorieren" bei der Konfiguration von Unterfeldern [[31923](https://bugs.koha-community.org/bugzilla3/show_bug.cgi?id=31923)]

#### **Plugins**

- Erweiterter Hook after hold action: transfer, waiting, processing [\[31894\]](https://bugs.koha-community.org/bugzilla3/show_bug.cgi?id=31894)
- − Neue Hook after account action [[31895](https://bugs.koha-community.org/bugzilla3/show_bug.cgi?id=31895)]
- Neuer Hook after\_recall\_action [\[31896\]](https://bugs.koha-community.org/bugzilla3/show_bug.cgi?id=31896)

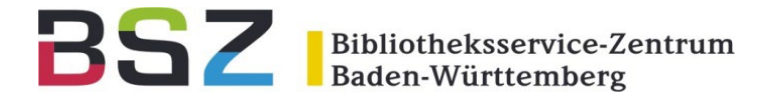

#### **Schnittstellen**

- − Authentifizierung mit OAuth2/OIDC [[31378](https://bugs.koha-community.org/bugzilla3/show_bug.cgi?id=31378)]
- − 2-Faktor-Authentifizierung für Bibliothekspersonal erzwingen [\[30588\]](https://bugs.koha-community.org/bugzilla3/show_bug.cgi?id=30588)
- SIP2: Option Standort statt Heimatbibliothek als Sortierkriterium zu verwenden [[20058](https://bugs.koha-community.org/bugzilla3/show_bug.cgi?id=20058)]
- SIP2: Definition von benutzerdefinierten Exemplarfeldern mit Template Toolkit [[31236](https://bugs.koha-community.org/bugzilla3/show_bug.cgi?id=31236)]
- − SIP2: Entsicherung von Exemplaren in Abhängigkeit vom Medientyp deaktivieren [\[31296\]](https://bugs.koha-community.org/bugzilla3/show_bug.cgi?id=31296)

#### **Kommandozeilenskripte**

- − CronjobsLog: Aufzeichnung des Ausführungsendes eines Skripts [\[31203\]](https://bugs.koha-community.org/bugzilla3/show_bug.cgi?id=31203)
- − *koha-\*:* --restart startet den Prozess auch, wenn dieser nicht läuft [[30684\]](https://bugs.koha-community.org/bugzilla3/show_bug.cgi?id=30684)
- − *koha-passwd*: Hilfeseite [[17379\]](https://bugs.koha-community.org/bugzilla3/show_bug.cgi?id=17379)
- − *koha-dump*: Option für Backup hochgeladener Dateien [\[21903\]](https://bugs.koha-community.org/bugzilla3/show_bug.cgi?id=21903)
- − *search\_for\_data\_inconsistencies.pl*: Check der Altersbegrenzungen für den Benutzertyp [\[26311](https://bugs.koha-community.org/bugzilla3/show_bug.cgi?id=26311)]
- − *overdue\_notices.pl*: Verbesserte ausführliche Ausgabe (verbose) [[28555](https://bugs.koha-community.org/bugzilla3/show_bug.cgi?id=28555)]
- − *cleanup\_database.pl*: Option, um beendete RabbitMq Jobs zu löschen [[31969](https://bugs.koha-community.org/bugzilla3/show_bug.cgi?id=31969)]
- − *process\_message\_queue.pl*: Möglichkeit mehrere Typen als Parameter anzugeben [[27265](https://bugs.koha-community.org/bugzilla3/show_bug.cgi?id=27265)]

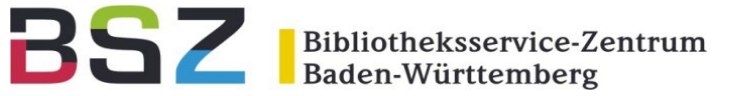

#### **Neue Systemparameter**

- − ApplyFrameworkDefaults
- − AuthorityXSLTOpacResultsDisplay
- − AutoLinkBiblios
- − AutomaticWrongTransfer
- − BundleLostValue
- − BundleNotLoanValue
- − CircControlReturnsBranch
- − ComponentSortField
- − ComponentSortOrder
- − CurbsidePickup
- − DefaultHoldPickupLocation
- − ERMModule
- − ERMProviderEbscoApiKey
- − ERMProviderEbscoCustomerID
- ERMProviders
- − EmailAddressForPatronRegistrations
- − EmailPatronRegistrations
- − EnableItemGroupHolds
- − EnableItemGroups
- − suggestionPatronCategoryExceptions
- − ExpireReservesAutoFill
- − ExpireReservesAutoFillEmail
- − HoldsSplitQueueNumbering
- − IntranetAddMastheadLibraryPulldown
- − ListOwnerDesignated
- − ListOwnershipUponPatronDeletion
- − NotifyPasswordChange
- − OPACAllowUserToChangeBranch
- − OPACAuthorIdentifiers
- − OverdueNoticeFrom
- − PatronRestrictionTypes
- − RequireChoosingExistingAuthority
- − RequireChoosingExistingAuthority
- − RetainCatalogSearchTerms
- − RetainPatronsSearchTerms
- − SavedSearchFilters
- − SearchWithISSNVariations
- − UseLocationAsAQInSIP
- UseOCLCEncodingLevels
- − autoControlNumber

#### **Neue Benachrichtigungen**

- − 2FA\_OTP\_TOKEN
- − ACCOUNTS\_SUMMARY
- − HOLD\_CHANGED
- − ILL\_REQUEST\_UPDATE
- − NEW\_CURBSIDE\_PICKUP
- − OPAC\_REG
- − OVERDUE\_FINE\_DESC
- PASSWORD\_CHANGE
- − RECEIPT

#### **Neue Normierte Werte**

- − ERM\_AGREEMENT\_STATUS
- ERM\_AGREEMENT\_CLOSURE\_REASON
- − ERM\_AGREEMENT\_RENEWAL\_PRIORITY
- − ERM\_USER\_ROLES
- − ERM\_LICENSE\_TYPE
- − ERM\_LICENSE\_STATUS
- − ERM\_AGREEMENT\_LICENSE\_STATUS
- − ERM\_AGREEMENT\_LICENSE\_LOCATION
- − ERM\_PACKAGE\_TYPE
- − ERM\_PACKAGE\_CONTENT\_TYPE
- ERM\_TITLE\_PUBLICATION\_TYPE